COMPREHENSIVE GENERAL LUMI COURSE 24/4/2024

# **INTRODUCTION TO ROCGDB**

Nick Curtis, Justin Chang, Bob Robey, Suyash Tandon, <u>George</u> <u>Markomanolis</u>, Samuel Antao

> AMD together we advance\_

ADVANCED MICRO DEVICES, INC.

slides on LUMI in /project/project\_465001098/Slides/AMD/

hands-on exercises: <u>https://hackmd.io/xcPUS3VpSZmFy5wwc9uRww?view#Debugging</u> hands-on source code: /project/project\_465001098/Exercises/AMD/HPCTrainingExamples/

#### rocgdb

- AMD ROCm source-level debugger for Linux<sup>®</sup>
- based on the GNU Debugger (GDB)
  - tracks upstream GDB master
  - standard GDB commands for both CPU and GPU debugging
- considered a prototype
  - focus on source line debugging
  - no symbolic variable debugging yet

# simple saxpy kernel

|                                                                               | 0                                                                                                    | grou<br>work-items 63<br>wave 0                                                                                                    | р U<br>0   | work-items<br>wave 1 | 63      | 0                                      | work-items<br>wave 2           | 63         | 0         | work-items<br>wave 3 | 63 |          |
|-------------------------------------------------------------------------------|----------------------------------------------------------------------------------------------------|----------------------------------------------------------------------------------------------------|------------|----------------------|---------|----------------------------------------|--------------------------------|------------|-----------|----------------------|----|----------|
|                                                                               | 0                                                                                                    |                                                                                                    |            | work-items           | 63      | 0                                      | work-items                     |            | 0         | work-items           | 63 |          |
| _                                                                             |                                                                                                    | grou                                                                                                    | р U        |                      |         | יייייייייייייייייייייייייייייייייייייי |                                |            |           |                      |    | <b>-</b> |
|                                                                               |                                                                                                    |                                                                                                    |            |                      |         |                                        |                                | grou       | up 1      |                      |    |          |
| 16<br>17<br>18<br>19<br>20<br>21<br>22<br>23<br>24<br>25<br>26<br>27<br>28    | <pre>6 std::size_t size = sizeof(float)*n;<br/>7<br/>8 float* d_x;<br/>9 float* d_y;<br/>0 hipMalloc(&amp;d_x, size);<br/>1 hipMalloc(&amp;d_y, size);<br/>2<br/>3 int num_groups = 2;<br/>4 int group_size = 128;<br/>5 saxpy&lt;&lt;<num_groups, group_size="">&gt;&gt;(n, d_x, 1, d_y, 1);<br/>hipDeviceSynchronize();<br/>7 }</num_groups,></pre> |                                                                                                    |            |                      | ;       |                                        | o groups                       | 28 work-it | ems       |                      |    |          |
| $ \begin{array}{c} 1\\2\\3\\4\\5\\6\\7\\8\\9\\10\\11\\12\\14\\15\end{array} $ | 9<br>9<br>voi<br>{<br>}                                                                                                    | <pre>nclude <hip hip_runtime.h=""> constant float a = 1.0f; global id saxpy(int n, float const* &gt;     int i = blockDim.x*blockIdx.     if (i &lt; n)         y[i] += a*x[i]; t main()     int n = 256; </hip></pre> | .x + threa |                      | t incy) |                                        | axpy operation<br>one array in |            | work-iter | n                    |    |          |

#### cause a page fault

```
#include <hip/hip_runtime.h>
1
     \_constant_{float} a = 1.0f;
     __global
     void saxpy(int n, float const* x, int incx, float* y, int incy)
         int i = blockDim.x*blockIdx.x + threadIdx.x;
         if (i < n)
             y[i] += a*x[i];
10
11
12
13
     int main()
14
         int n = 256;
         std::size_t size = sizeof(float)*n;
16
17
         float* d_x;
19
         float* d_y;
         // hipMalloc(&d_x, size);
         // hipMalloc(&d_y, size);
21
         int num_groups = 2;
         int group_size = 128;
24
         saxpy < < <num_groups, group_size>>> (n, d_x, 1, d_y, 1);
         hipDeviceSynchronize();
28
```

Break it by commenting out the allocations. (better to initialize the pointers to nullptr)

It's important to synchronize before exit.

Otherwise, the CPU thread may quit before the GPU gets a chance to report the error.

# compile with hipcc

| 1234567890                                                                                                | <pre>#include <hip hip_runtime.h="">constant float a = 1.0f;global void saxpy(int n, float const* x, int incx, float* y, int incy) {     int i = blockDim.x*blockIdx.x + threadIdx.x;     if (i &lt; n)</hip></pre>                                                                                                    | <ul> <li>Need be, set the target</li> <li>gfx906 – MI50, MI60, Radeon 7</li> <li>gfx908 – MI100</li> <li>fgx90a – MI200</li> <li>Theamdgpu-target is replaced withoffload-arch</li> </ul> |
|----------------------------------------------------------------------------------------------------|----------------------------------------------------------------------------------------------------|----------------------------------------------------------------------------------------------------|
| 10<br>11                                                                                                  | <pre>y[i] += a*x[i]; } saxpy\$ hipccamdgpu-</pre>                                                                                                    | target=gfx906 -o saxpy saxpy.hip.cpp                                                                                                    |
| 12<br>13<br>14<br>15<br>16<br>17<br>18<br>19<br>20<br>21<br>22<br>23<br>24<br>25<br>26<br>27<br><b>28</b> | <pre>int main() {     int n = 256;     std::size_t size = sizeof(float)*n;     float* d_x;     float* d_y;     // hipMalloc(&amp;d_x, size);     // hipMalloc(&amp;d_y, size);     int num_groups = 2;     int group_size = 128;     saxpy&lt;&lt;<num_groups, group_size="">&gt;&gt;(n,     hipDeviceSynchronize(); }</num_groups,></pre> |                                                                                                    |

#### run

| 4          | constant float a = 1.0f;                                                     |                                                   |                                    |
|------------|------------------------------------------------------------------------------|---------------------------------------------------|------------------------------------|
|            |                                                                              |                                                   |                                    |
|            | global                                                                       |                                                   |                                    |
| 6 V<br>7 { | yoid saxpy(int n, float const* x, int ind                                    | ex, float* y, int incy)                           |                                    |
| 8          | <pre>int i = blockDim.x*blockIdx.x + threa if (i &lt; n)</pre>               | adIdx.x;                                          |                                    |
| 10         | y[i] += a * x[i];                                                            |                                                   |                                    |
| 11 }<br>12 |                                                                              | <pre>saxpy\$ hipccamdgpu-ta saxpy\$ ./saxpy</pre> | rget=gfx906 –o saxpy saxpy.hip.cpp |
| 13 i       | int main()                                                                   |                                                   |                                    |
| 14 {       |                                                                              |                                                   |                                    |
| 15         | int n = 256;                                                                 |                                                   |                                    |
| 16         | <pre>std::size_t size = sizeof(float)*n;</pre>                               |                                                   |                                    |
| 17<br>18   | float* d_x;                                                                  |                                                   |                                    |
| 10         | float* d_y;                                                                  |                                                   |                                    |
| 20         | // hipMalloc(&d_x, size);                                                    |                                                   |                                    |
| 20         | // hipMalloc(&d_y, size);                                                    |                                                   |                                    |
| 22         | ,,pa1100(aa_j, 0120),                                                        |                                                   |                                    |
| 23         | <pre>int num_groups = 2;</pre>                                               |                                                   |                                    |
| 24         | int group_size = 128;                                                        |                                                   |                                    |
| 25         | <pre>saxpy&lt;&lt;<num_groups, group_size="">&gt;&gt;(n,</num_groups,></pre> |                                                   |                                    |
| 26         | hipDeviceSynchronize();                                                      |                                                   |                                    |
| 27         |                                                                              |                                                   |                                    |
| 28         |                                                                              |                                                   |                                    |
|            |                                                                              |                                                   |                                    |
|            |                                                                              |                                                   |                                    |
|            |                                                                              |                                                   |                                    |
|            |                                                                              |                                                   |                                    |
|            |                                                                              |                                                   |                                    |
|            |                                                                              |                                                   |                                    |

## get a page fault

```
#include <hip/hip_runtime.h>
1
     \_constant_{float} a = 1.0f;
     __global
     void saxpy(int n, float const* x, int incx, float* y, int incy)
         int i = blockDim.x*blockIdx.x + threadIdx.x;
         if (i < n)
             y[i] += a*x[i];
10
                                              saxpy$ hipcc --amdgpu-target=gfx906 -o saxpy saxpy.hip.cpp
11
                                              saxpy$ ./saxpy
12
                                              Memory access fault by GPU node-4 (Agent handle: 0x19dee10) on address (nil). Reason: Page not
13
     int main()
                                               present or supervisor privilege.
14
                                              Aborted (core dumped)
         int n = 256;
                                              saxpy$
         std::size_t size = sizeof(float)*n;
17
         float* d_x;
19
         float* d_y;
         // hipMalloc(&d_x, size);
         // hipMalloc(&d_y, size);
         int num_groups = 2;
24
         int group_size = 128;
         saxpy<<<num_groups, group_size>>>(n,
        hipDeviceSynchronize();
28
```

# run with rocgdb

| 1<br>2                                                                | <pre>#include <hip hip_runtime.h=""></hip></pre>                                                                                                    |  |  |
|-----------------------------------------------------------------------|----------------------------------------------------------------------------------------------------|--|--|
| 3                                                                     | constant float a = 1.0f;                                                                                                    |  |  |
| 4<br>5<br>7<br>8<br>9<br>10<br>11<br>12<br>13<br>14<br>15<br>16<br>17 | <pre>global<br/>void saxpy(int n, float const* x, int ind<br/>{<br/>int i = blockDim.x*blockIdx.x + threa<br/>if (i &lt; n)<br/>y[i] += a*x[i];<br/>}<br/>int main()<br/>{<br/>int n = 256;<br/>std::size_t size = sizeof(float)*n;</pre>                                |  |  |
| 18<br>19<br>20<br>21<br>22<br>23<br>24<br>25<br>26<br>27<br>28        | <pre>float* d_x;<br/>float* d_y;<br/>// hipMalloc(&amp;d_x, size);<br/>// hipMalloc(&amp;d_y, size);<br/>int num_groups = 2;<br/>int group_size = 128;<br/>saxpy&lt;&lt;<num_groups, group_size="">&gt;&gt;&gt;(n,<br/>hipDeviceSynchronize();<br/>}</num_groups,></pre> |  |  |
|                                                                       |                                                                                                    |  |  |

# get more info

| 1           | <pre>#include <hip hip_runtime.h=""></hip></pre>                             |                                                     |                                                                                                    |
|-------------|------------------------------------------------------------------------------|-----------------------------------------------------|----------------------------------------------------------------------------------------------------|
| ∠<br>3<br>∡ | constant float a = 1.0f;                                                     |                                                     |                                                                                                    |
| 5           | global                                                                       |                                                     | Reports segmentation fault in the saxpy kernel.                                                                                   |
| 6<br>7      | <pre>void saxpy(int n, float const* x, int inc {</pre>                       | cx, float* y, int incy)                             |                                                                                                    |
| 8<br>9      | <pre>int i = blockDim.x*blockIdx.x + threa if (i &lt; n)</pre>               | adIdx.x;                                            |                                                                                                    |
| 10<br>11    | y[i] += a*x[i];<br>}                                                         | (gdb) run<br>Starting program: /mnt/s               | shared/godes/savoy/savoy                                                                                                    |
| 12<br>13    | int main()                                                                   | [Thread debugging using                             | libthread_db enabled]                                                                                                    |
| 14<br>15    | {<br>                                                                        | Using host libthread_db<br>[New Thread 0x7ffff4d36' | library "/lib/x86_64-linux-gnu/libthread_db.so.1".                                                                                |
| 16          | <pre>int n = 256;<br/>std::size_t size = sizeof(float)*n;</pre>              | Warning: precise memory                             | violation signal reporting is not enabled, reported                                                                               |
| 17<br>18    | float* d_x;                                                                  | location may not be accu                            | urate. See "show amdgpu precise-memory".                                                                                          |
| 19          | float* d_y;                                                                  | Thread 3 "saxpy" receive                            | ed signal SIGSEGV, Segmentation fault.                                                                                            |
| 20<br>21    | // hipMalloc(&d_x, size);<br>// hipMalloc(&d_y, size);                       |                                                     | <pre>lane 0 (AMDGPU Lane 1:2:1:1/0 (0,0,0)[0,0,0])] axpy(int, float const*, int, float*, int) () from file:///mnt/shared/co</pre> |
| 21          | // hipmailoc(&d_y, size),                                                    | des/saxpy/saxpy#ofiset=6                            |                                                                                                    |
| 23<br>24    | <pre>int num_groups = 2;<br/>int group_size = 128;</pre>                     | (gdb)                                               |                                                                                                    |
| 24<br>25    | <pre>saxpy&lt;&lt;<num_groups, group_size="">&gt;&gt;(n,</num_groups,></pre> |                                                     |                                                                                                    |
| 26<br>27    | hipDeviceSynchronize();                                                      |                                                     |                                                                                                    |
| 28          |                                                                              |                                                     |                                                                                                    |
|             |                                                                              |                                                     |                                                                                                    |
|             |                                                                              |                                                     |                                                                                                    |
|             |                                                                              |                                                     |                                                                                                    |
|             |                                                                              |                                                     |                                                                                                    |
|             |                                                                              |                                                     |                                                                                                    |

# compile with -ggdb

| 1<br>2      | <pre>#include <hip hip_runtime.h=""></hip></pre>                                                           |                                             |
|-------------|----------------------------------------------------------------------------------------------------|---------------------------------------------|
| 2<br>3<br>4 | constant float a = 1.0f;                                                                                   |                                             |
| 5<br>6      | global<br>void saxpy(int n, float const* x, int incx, float* y, int in                                     |                                             |
| 7           | $\{$                                                                                                    |                                             |
| 8<br>9      | <pre>int i = blockDim.x*blockIdx.x + threadIdx.x; if (i &lt; n)</pre>                                      |                                             |
| 10          | v[i] += a * x[i]:                                                                                          |                                             |
| 11          | <pre>saxpy\$ hipcc -ggdb</pre>                                                                             | amdgpu-target=gfx906 -o saxpy saxpy.hip.cpp |
| 12<br>13    | int main()                                                                                                 |                                             |
| 14          | {                                                                                                    |                                             |
| 15          | <i>int</i> n = 256;                                                                                        |                                             |
| 16          | <pre>std::size_t size = sizeof(float)*n;</pre>                                                             |                                             |
| 17<br>18    | float* d_x;                                                                                                |                                             |
| 19          | float* d_y;                                                                                                |                                             |
| 20          | // hipMalloc(&d_x, size);                                                                                  |                                             |
| 21          | // hipMalloc(&d_y, size);                                                                                  |                                             |
| 22          |                                                                                                    |                                             |
| 23          | <pre>int num_groups = 2; int num_groups = 100;</pre>                                                       |                                             |
| 24<br>25    | <pre>int group_size = 128;<br/>saxpy&lt;&lt;&lt;<num_groups, group_size="">&gt;&gt;(n,</num_groups,></pre> |                                             |
| 26          | hipDeviceSynchronize();                                                                                    |                                             |
| 27          | }                                                                                                    |                                             |
| 28          |                                                                                                    |                                             |
|             |                                                                                                    |                                             |
|             |                                                                                                    |                                             |
|             |                                                                                                    |                                             |
|             |                                                                                                    |                                             |
|             |                                                                                                    |                                             |
|             |                                                                                                    |                                             |

## get more details

```
#include <hip/hip_runtime.h>
                                                                               more details
     \_constant_ float a = 1.0f;
                                                                                   what kernel
     __global_

    what file:line

     void saxpy(int n, float const* x, int incx, float* y, int incy)
         int i = blockDim.x*blockIdx.x + threadIdx.x;
         if (i < n)
            y[i] += a*x[i];
10
                                              (adb) run
11
                                              Starting program: /mnt/shared/codes/saxpy/saxpy
12
                                              [Thread debugging using libthread_db enabled]
13
     int main()
                                              Using host libthread_db library "/lib/x86_64-linux-gnu/libthread_db.so.1".
14
                                              [New Thread 0x7ffff4d36700 (LWP 67682)]
         int n = 256;
                                              Warning: precise memory violation signal reporting is not enabled, reported
         std::size_t size = sizeof(float)*n;
16
                                              location may not be accurate. See "show amdgpu precise-memory".
17
         float* d_x;
                                              Thread 3 "saxpy" received signal SIGSEGV, Segmentation fault.
         float* d_y;
19
                                               [Switching to thread 3, lane 0 (AMDGPU Lane 1:2:1:1/0 (0,0,0)[0,0,0])]
         // hipMalloc(&d_x, size);
                                                              094 in saxpy (n=<optimized out>, x=<optimized out>, incx=<optimized out>, y=<op
         // hipMalloc(&d_y, size);
                                              timized out>,
                                                             incy=coptimized_out>) at saxpy.hip.cpp:10
                                                              y[i] += a*x[i]
         int num_groups = 2;
                                              10
                                              (gdb)
         int group_size = 128;
24
         saxpy < < < num_groups, group_size >>> (n,
25
         hipDeviceSynchronize();
28
      But where's my stack trace?
```

To get exceptions reported precisely: set amdgpu precise-memory on AMDA together we advance\_

## list threads

| 1        | <pre>#include <hip hip_runtime.h=""></hip></pre>                                                       |                              |                                                                                                    |
|----------|----------------------------------------------------------------------------------------------------|------------------------------|----------------------------------------------------------------------------------------------------|
| 2<br>3   | constant float a = 1.0f;                                                                               |                              | What segfaulted is a GPU wave.                                                                                                    |
| 4<br>5   | global                                                                                                 |                              | It does not have your CPU stack.                                                                                                    |
| 6        | void saxpy(int n, float const* x, int ind                                                              | cx, float∗ y, int incy)      | List threads to see what's going on.                                                                                                    |
| 7        | $\begin{cases} \\ \\ \\ \\ \\ \\ \\ \\ \\ \\ \\ \\ \\ \\ \\ \\ \\ \\ \\$                               |                              |                                                                                                    |
| 8<br>9   | <pre>int i = blockDim.x*blockIdx.x + threa if (i &lt; n)</pre>                                         | adidx.x,                     |                                                                                                    |
| 10       | y[i] += a*x[i];                                                                                        | (gdb) i th                   |                                                                                                    |
| 11<br>12 | }                                                                                                    | (gdb) I th<br>Id Target Id   | Frame                                                                                                    |
| 13       | int main()                                                                                             |                              | b6880 (LWP 67674) "saxpy" 0x00007ffff57f5102 in rocr::core::InterruptSigr                                                                |
| 14       | {                                                                                                    | from /opt/rocm-4.5.0/        | <del>/hip/lib///lib</del> /libhsa-runtime64.so.1<br>  <del>36700 (LWP 676</del> 82) "saxpy" 0x00007ffff5f6d317 in ioctl () at/sysdeps/ur |
| 15<br>16 | <pre>int n = 256;<br/>std::size_t size = sizeof(float)*n;</pre>                                        |                              | 1:1 (0,0,0)/0 "saxpy" 0x00007fffe8a01094 in saxpy (n= <optimized out="">,</optimized>                                                    |
| 17       | 3003120_0 3120 - 312001(11000)#N,                                                                      |                              | 1:2 (0,0,0)/1 "saxpy" 0x00007fffe8a01094 in saxpy (n= <optimized out="">,</optimized>                                                    |
| 18       | float* d_x;                                                                                            |                              | 1:3 (1,0,0)/0 "saxpy" 0x00007fffe8a01094 in saxpy (n= <optimized out="">,</optimized>                                                    |
| 19<br>20 | <i>float</i> * d_y;<br>// hipMalloc(&d_x, size);                                                       | 6 AMDGPU Wave 1:2:1<br>(gdb) | 1:4 (1,0,0)/1 "saxpy" 0x00007fffe8a01094 in saxpy (n= <optimized out="">,</optimized>                                                    |
| 20       | <pre>// hipMalloc(&amp;d_y, size); // hipMalloc(&amp;d_y, size);</pre>                                 | (gub)                        |                                                                                                    |
| 22       |                                                                                                    |                              |                                                                                                    |
| 23       | <pre>int num_groups = 2; int group size = 128;</pre>                                                   |                              |                                                                                                    |
| 24<br>25 | <pre>int group_size = 128;<br/>saxpy&lt;&lt;<num_groups, group_size="">&gt;&gt;(n,</num_groups,></pre> |                              |                                                                                                    |
| 26       | hipDeviceSynchronize();                                                                                |                              |                                                                                                    |
| 27       | }                                                                                                    |                              |                                                                                                    |
| 28       |                                                                                                    |                              |                                                                                                    |
|          |                                                                                                    |                              |                                                                                                    |
|          |                                                                                                    |                              |                                                                                                    |
|          |                                                                                                    |                              |                                                                                                    |
|          |                                                                                                    |                              |                                                                                                    |
|          |                                                                                                    |                              |                                                                                                    |

#### switch to the CPU thread

| 1                                            | <pre>#include <hip hip_runtime.h=""></hip></pre>                                                                                             |                                                     |                                                                                    |
|----------------------------------------------|----------------------------------------------------------------------------------------------------|-----------------------------------------------------|------------------------------------------------------------------------------------|
| 2<br>3                                       | constant float a = 1.0f;                                                                                                    |                                                     | t 1                                                                                |
| 4<br>5<br>6                                  | global<br>void saxpy(int n, float const* x, int ind                                                                                          | x. float* v. int incv)                              | (thread 1)<br>It's in the HSA runtime.                                             |
| 7<br>8<br>9                                  | {<br>int i = blockDim.x*blockIdx.x + threa<br>if (i < n)                                                                                     |                                                     |                                                                                    |
| 10<br>11                                     | y[i] += a*x[i];<br>}                                                                                                    | (gdb) t 1<br>[Switching to throad 1 (               | Thread 0x7ffff7fb6880 (LWP 67674))]                                                |
| 12<br>13<br>14<br>15<br>16<br>17<br>18<br>19 | <pre>int main() {     int n = 256;     std::size_t size = sizeof(float)*n;     float* d_x;     float* d_y;</pre>                             | #0 0x00007ffff57f5102 i<br>g, unsigned long, hsa_wa | <pre>in rocr::core::InterruptSignal::WaitRelaxed(hsa_signal_condition_t, lon</pre> |
| 20<br>21<br>22<br>23                         | <pre>// hipMalloc(&amp;d_x, size); // hipMalloc(&amp;d_y, size); int num_groups = 2;</pre>                                                   |                                                     |                                                                                    |
| 20<br>24<br>25<br>26<br>27                   | <pre>int group_size = 128;<br/>saxpy&lt;&lt;&lt;<num_groups, group_size="">&gt;&gt;(n,<br/>hipDeviceSynchronize();<br/>}</num_groups,></pre> |                                                     |                                                                                    |
| 28                                           |                                                                                                    |                                                     |                                                                                    |
|                                              | But how did it get there?                                                                                                    |                                                     |                                                                                    |

#### see the stack trace of the CPU thread

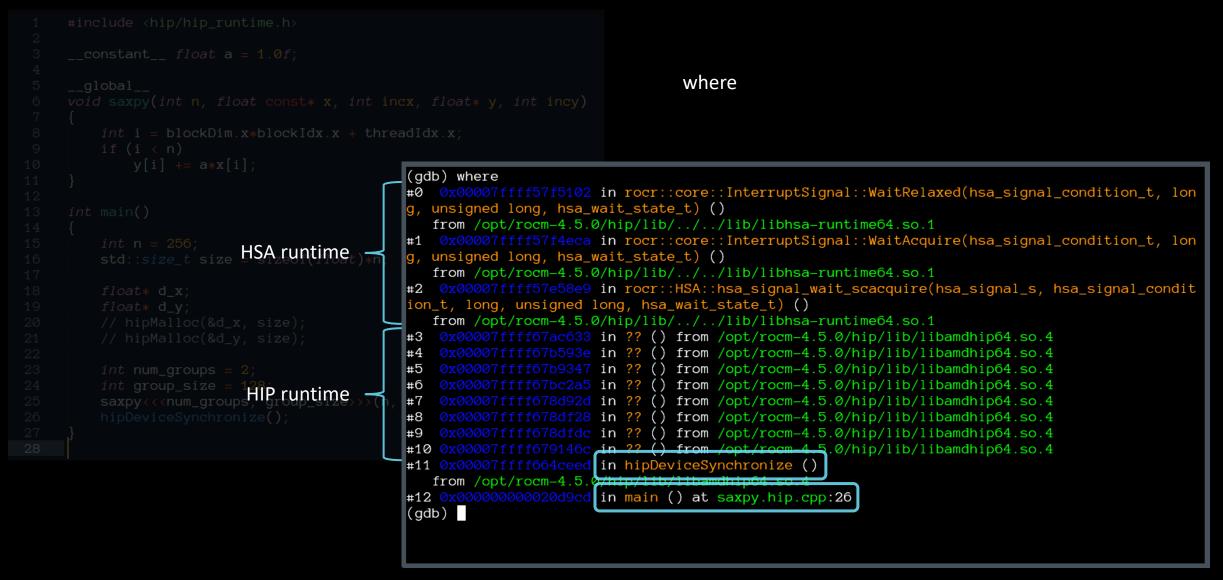

# **Quick tip**

- Frontier and LUMI CPUs have 64 cores / 128 threads.
- If you're debugging an app with OpenMP threading and OMP\_NUM\_THREADS is not set you will see 128 CPU threads in rocgdb.
- Set OMP\_NUM\_THREADS=1 when debugging GPU codes.
- If you want to use a breakpoint in a kernel and the assigned line is not correct, then declare the variable *export HIP\_ENABLE\_DEFERRED\_LOADING=0* this is required as HIP runtime performs deferred code object loading by default, thus if your source line corresponds to an unloaded object, ROCGDB could set the breakpoint to unrelated line.

16

#### "GUIs"

#### rocgdb -tui saxpy

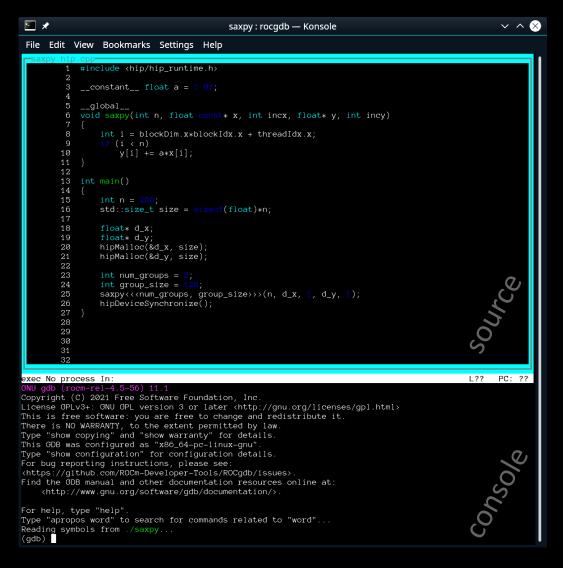

#### cgdb -d rocgdb saxpy

| 2        | ★ saxpy : cgdb — Konsole                                                                      | $\sim$ $\sim$ $\otimes$   |
|----------|-----------------------------------------------------------------------------------------------|---------------------------|
| File     | e Edit View Bookmarks Settings Help                                                           |                           |
| 1        | <pre>#include <hip hip_runtime.h=""></hip></pre>                                              |                           |
| 2<br>3   |                                                                                               |                           |
| 3<br>4   | constant float a = 1.0f;                                                                      |                           |
|          | global                                                                                        |                           |
|          | grount<br>>void saxpy(int n, float const* x, int incx, float* y, int incy)                    |                           |
| 7        |                                                                                               |                           |
| 8        | <pre>int i = blockDim.x*blockIdx.x + threadIdx.x;</pre>                                       |                           |
| 9        | if (i < n)                                                                                    |                           |
| 10       | y[i] += a*x[i];                                                                               |                           |
| 11<br>12 |                                                                                               |                           |
|          | int main()                                                                                    |                           |
| 14       |                                                                                               |                           |
| 15       | 1  int  n = 256;                                                                              |                           |
| 16       | <pre>std::size_t size = sizeof(float)*n;</pre>                                                |                           |
| 17       |                                                                                               | 0,                        |
| 18       | float* d_x;                                                                                   |                           |
| 19       | float* d_y;                                                                                   | $\mathbf{O}_{\mathbf{k}}$ |
| 20<br>21 | hipMalloc(&d_x, size);<br>hipMalloc(&d_y, size);                                              |                           |
| 22       | hiphalioc(ad_y, size),                                                                        | <sup>304/CO</sup>         |
| 23       | int num_groups = $2$ ;                                                                        | $\mathbf{O}$              |
| 24       | int group_size = $128$ ;                                                                      |                           |
| 25       | <pre>saxpy&lt;&lt;<num_groups, group_size="">&gt;&gt;(n, d_x, 1, d_y, 1);</num_groups,></pre> | 1                         |
| 26       | hipDeviceSynchronize();                                                                       |                           |
| /mnt     | t/shared/codes/saxpy/saxpy.hip.cpp                                                            |                           |
|          |                                                                                               |                           |
|          |                                                                                               |                           |
|          |                                                                                               |                           |
|          |                                                                                               |                           |
|          |                                                                                               |                           |
|          |                                                                                               |                           |

[35;1mGNU gdb (rocm-rel-4.5-56) 11.1[m Copyright (C) 2021 Free Software Foundation, Inc. License GPLv3+: GNU GPL version 3 or later <http://gnu.org/licenses/gpl.html> This is free software: you are free to change and redistribute it. There is NO WARRANTY, to the extent permitted by law. Type "show copying" and "show warranty" for details. This GDB was configured as "x86\_64-pc-linux-gnu". Type "show configuration" for configuration details. For bug reporting instructions, please see: <https://github.com/ROCm-Developer-Tools/ROCgdb/issues>. Find the GDB manual and other documentation resources online at: <http://www.gnu.org/software/gdb/documentation/>.

For help, type "help". Type "apropos word" to search for commands related to "word"... Reading symbols from [32m./saxpy[m... [?2004h(gdb)]

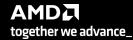

console

#### breakpoint in CPU code

| 'ublic]         | ✓ Load Binary /mnt/shared/codes/saxpy/saxpy                                                                                                    |        |
|-----------------|----------------------------------------------------------------------------------------------------|--------|
|                 | show filesystem fetch disassembly reload file jump to line /mnt/shared/codes/saxpy/saxpy.hip.cpp:22 (27 lines total)                                                                                                    |        |
| rocgdb + gdbgui | <pre>1 #include <hip hip_runtime.h=""> 2 2 3constant float a = 1.0f; 4 4global 6 void saxpy(int n, float const* x, float* y) 7 { 8     int i = blockDim.x*blockIdx.x + threadIdx.x; 9     if (i &lt; n) 9     y[i] == a*x[i]; 11 } 12 13 int main() 14 { 15     int n = 256; 16     std::size_t size = sizeof(float)*n; 17 18     float* d_x; 19     float* d_x; 19     hipMalloc(6d_x, size); 11     hipMalloc(6d_y, size); 22 23     int num_groups = 2; 24     int group_size = 128; 25         saxpy&lt;<num_groups, group_size="">&gt;&gt;(n, d_x, d_y); 26     } 27 28     (end of file) </num_groups,></hip></pre>                                                                                                    | Source |
|                 | <pre>running command: /opt/rocm/bin/rocgdb GNU gdb (rocm-rel-4.5-56) 11.1 Copyright (C) 2021 Free Software Foundation, Inc. License GPLv3+: GNU GPL version 3 or later <http: gnu.org="" gpl.html="" licenses=""> This is free software: you are free to change and redistribute it. There is NO WARRANTY, to the extent permitted by law. Type "show copying" and "show warranty" for details. This GDB was configured as "x86_64-pc-linux-gnu". Type "show configuration" for configuration details. For bug reporting instructions, please see: <http: github.com="" issues="" rocgdb="" rocm-developer-tools="">. Find the GDB manual and other documentation resources online at:     <http: documentation="" gdb="" software="" www.gnu.org=""></http:>.</http:></http:></pre> | 750/e  |

For help, type "help". Type "apropos word" to search for commands related to "word". New UI\_allocated (gdb)

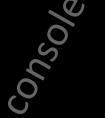

together we advance\_

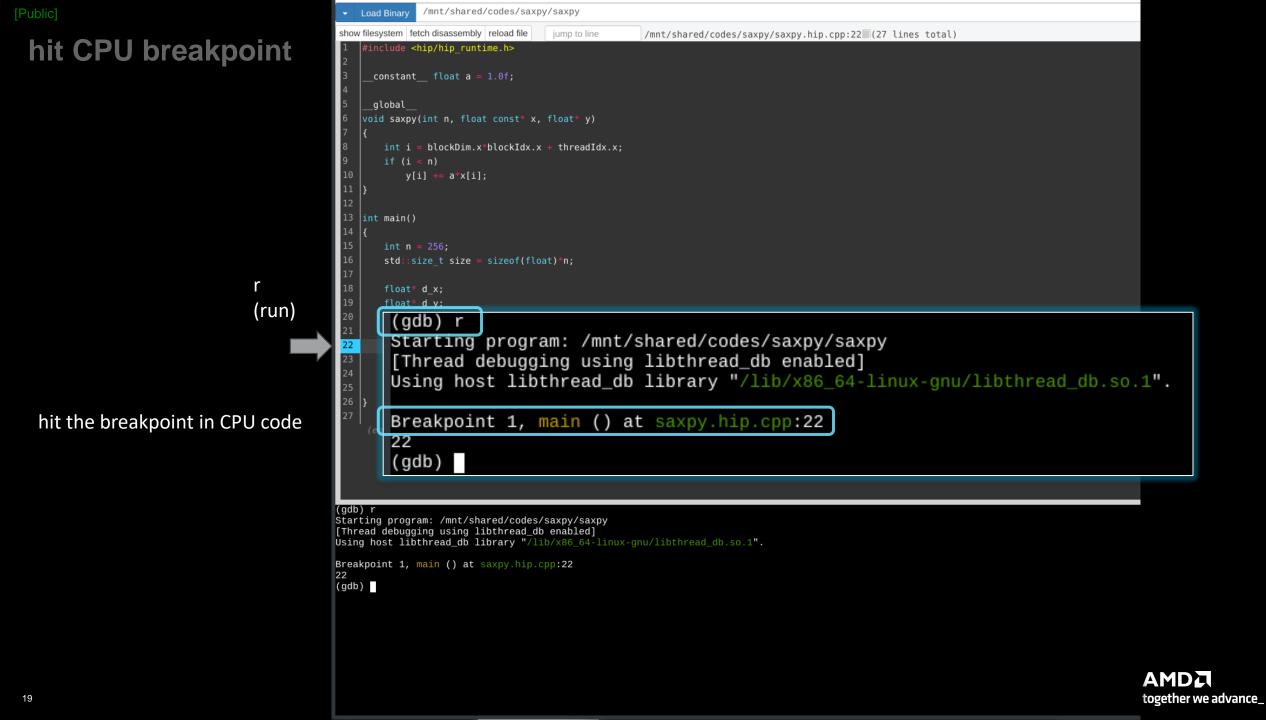

#### [Public]

## show CPU arch

show architecture

➤ x86-64

/mnt/shared/codes/saxpy/saxpy Load Binary show filesystem fetch disassembly reload file jump to line /mnt/shared/codes/saxpy/saxpy.hip.cpp:22 (27 lines total) #include <hip/hip\_runtime.h> \_constant\_\_ float a = 1.0f; \_global void saxpy(int n, float const\* x, float\* y) int i = blockDim.x\*blockIdx.x + threadIdx.x; if (i < n) y[i] += a\*x[i]; 13 int main() 14 int n = 256; float\* d\_x; float\* d\_y; hipMalloc(&d\_x, size); hipMalloc(&d\_y, size); 22 23 int num\_groups = 2; int group\_size = 128; (gdb) show architecture The target architecture is set to "auto" (currently "i386:x86-64"). (gdb)

(gdb) show architecture The target architecture is set to "auto" (currently "i386:x86-64"). (gdb)

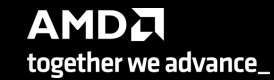

#### [Public]

# show CPU thread

| •                                                                                               | Load Bin                                                                                                    | ary /mnt/                                                                                                    | shared/codes/sa                                                   | xpy/saxpy                        |                          |                |                 |                               |      |            |       |
|-------------------------------------------------------------------------------------------------|----------------------------------------------------------------------------------------------------|----------------------------------------------------------------------------------------------------|-------------------------------------------------------------------|----------------------------------|--------------------------|----------------|-----------------|-------------------------------|------|------------|-------|
| show                                                                                            | filesyster                                                                                                    | m fetch disas                                                                                                    | sembly reload file                                                | jump to line                     | /mnt/shared/codes        | /saxpy/saxpy.h | ip.cpp:22 (27 ) | ines total)                   |      |            |       |
| 1<br>2<br>3<br>4<br>5<br>6<br>7<br>8<br>9<br>10<br>11<br>12<br>13<br>14<br>15<br>16<br>17<br>18 | <pre>#includ<br/>const<br/>globa<br/>void sa<br/>{<br/>int<br/>if<br/>}<br/>int mat<br/>{<br/>int<br/>sto<br/>floo<br/>floo<br/>floo</pre> | <pre>de <hip (i="" +="a" :="" <="" al="" axpy(int="" bat*="" d::size_t="" d_x;<="" floa="" hip="" i="block" in()="" n="256;" n)="" pre="" t="" tant="" y[i]=""></hip></pre> | o_runtime.h><br>at a = 1.0f;<br>, float const*<br>KDim.x*blockIdx | x, float* y)<br>x + threadIdx.x; | /mnt/shared/codes        | /saxpy/saxpy.h | ip.cpp:22 (27   | ines total)                   |      |            |       |
| 19<br>20<br>21<br><mark>22</mark><br>23                                                         | flo<br>hi;<br>hi;                                                                                                    | bat* d_y;<br>bMalloc(&d_<br>bMalloc(&d_<br>t num_group                                                                                                    | y, size);                                                         |                                  |                          |                |                 |                               |      |            |       |
| 24                                                                                              |                                                                                                    | t group_si                                                                                                    |                                                                   |                                  |                          |                |                 |                               |      |            |       |
| 25<br>26<br>27                                                                                  | (en 🗶                                                                                                    | gdb)<br>Id<br>1<br>gdb)                                                                                                    | Target                                                            | Id<br>0x7ffff7fb                 | 6880 (LWP                | 55024)         | "saxpy"         | Frame<br><mark>main</mark> () | at s | axpy.hip.c | :pp:2 |
|                                                                                                 |                                                                                                    | _                                                                                                    |                                                                   |                                  |                          |                |                 |                               | _    |            |       |
| gdb)<br>Id                                                                                      |                                                                                                    | get Id                                                                                                    |                                                                   | Fra                              |                          |                |                 |                               |      |            |       |
| 1<br>gdb)                                                                                       |                                                                                                    | ead 0x7fff                                                                                                    | f7fb6880 (LWP                                                     | 55024) "saxpy" main              | <b>) () at</b> saxpy.hip | .cpp:22        |                 |                               |      |            |       |

(info threads)
 one CPU thread in main()

i th

AMD together we advance\_

#### set GPU breakpoint

b saxpy (breakpoint saxpy)

set a breakpoint in saxpy

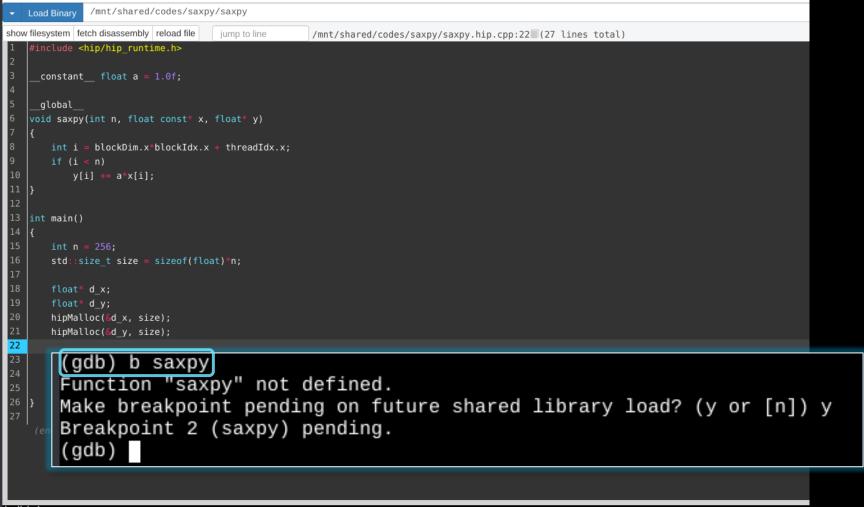

(gdb) b saxpy Function "saxpy" not defined. Make breakpoint pending on future shared library load? (y or [n]) y Breakpoint 2 (saxpy) pending. (gdb)

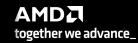

[Public]

# hit GPU breakpoint

#### /mnt/shared/codes/saxpy/saxpy Load Binary show filesystem | fetch disassembly | reload file jump to line /mnt/shared/codes/saxpy/saxpy.hip.cpp:6 (27 lines total) #include <hip/hip runtime.h> \_constant\_\_ float a = 1.0f; global void saxpy(int n, float const\* x, float\* y) int i = blockDim.x\*blockIdx.x + threadIdx.x; if (i < n) y[i] += a\*x[i]; int main() int n = 256; std::size t size = sizeof(float)\*n; float\* d x; float\* d y; 20 21 <mark>22</mark> (gdb) c Continuing. 23 [Switching to thread 3, lane 0 (AMDGPU Lane 1:2:1:1/0 (0,0,0)[0,0,0])] 25 26 Thread 3 "saxpy" hit Breakpoint 2, with lanes [0-63], saxpy (n=<optimized out>, incy=<optimized out>) at saxpy.hip.cpp:6 void saxpy(int n, float const\* x, float\* y) 6 (gdb)

С

#### (continue)

hit the kernel breakpoint

(gdb) c Continuing.

```
[Switching to thread 3, lane 0 (AMDGPU Lane 1:2:1:1/0 (0,0,0)[0,0,0])]
```

```
Thread 3 "saxpy" hit Breakpoint 2, with lanes [0-63], saxpy (n=<optimized out>, x=<optimized out>, incx=<optimized out>, y=<optimized out>
, incy=<optimized out>) at saxpy.hip.cpp:6
6 void saxpy(int n, float const* x, float* y)
(gdb)
```

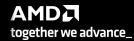

# show GPU arch

show architecture

➢ gfx906

| <pre>include <hip hip_runtime.h=""> constantfloat a = 1.0f;     global_ void saxpy(int n, float const* x, float* y) {     int i = blockDim.x*blockIdx.x + threadIdx.x;     if (i &lt; n)         y[i] += a*x[i];     }     int main()     float* d_x;     float* d_x;     float* d_x;     float* d_x;     float* d_x;     float* d_x;     hipMalloc(sd_x, size);     hipMalloc(sd_y, size);     hipMalloc(sd_y, siz</hip></pre> | Load Binary /mnt/shared/codes/saxpy/saxpy                             |
|----------------------------------------------------------------------------------------------------|-----------------------------------------------------------------------|
| <pre>constantfloat a = 1.0f;<br/>global_<br/>void saxpy(int n, float const* x, float* y)<br/>{<br/>int i = blockDim.x*blockIdx.x + threadIdx.x;<br/>if (i &lt; n)<br/>y(1) == a*x(1);<br/>}<br/>int main()<br/>{<br/>int main()<br/>{<br/>int main()<br/>{<br/>int main()<br/>{<br/>float* d x;<br/>float* d x;<br/>float* d x;<br/>float* d x;<br/>hipMalloc(%d x, size);<br/>hipMalloc(%d x, size);<br/>hipMalloc(%d x, size);<br/>int num_groups = 2;<br/>int group size = 120;<br/>}<br/>(gdb) show architecture<br/>The target architecture is set to "auto" (currently "amdgcn:gfx906").</pre>                                                                                                    |                                                                       |
| <pre>void saxy(int n, float const* x, float y) {     fint i = blockDim.x*blockIdx.x + threadIdx.x;     if (i &lt; n)         y(i) == a*x(i); } int main() {     int n = 256;     std::size_t size = sizeof(float)*n;     float* d_x;     float* d_x;     float* d_y;     hipMalloc(d_x, size);     hipMalloc(d_y, size);      int num_groups = 2;     int num_groups = 2;     int group size = 128;      (gdb) show architecture     The target architecture is set to "auto" (currently "amdgcn:gfx906").</pre>                                                                                                    | 2<br>3constant float a = 1.0f;<br>4                                   |
| <pre>{     f int i = blockDim.x*blockIdx.x + threadIdx.x;     if (i &lt; n)         y[i] += a*x[i];     int main()     {         int n = 256;         std::size_t size = sizeof(float)*n;         float* d_x;         float* d_x;         float* d_y;         hipMalloc(@d_y, size);         hipMalloc(@d_y, size);         int num_groups = 2;         int num_groups = 2;         int num_groups = 2;         int group size = 128;         (gdb) show architecture         The target architecture is set to "auto" (currently "amdgcn:gfx906"). </pre>                                                                                                    |                                                                       |
| <pre>if (i &lt; n)<br/>y[i] += a*x[i];<br/>int main()<br/>{<br/>int n = 256;<br/>std::size_t size = sizeof(float)*n;<br/>float* d_x;<br/>float* d_y;<br/>hipMalloc(sd_x, size);<br/>hipMalloc(sd_y, size);<br/>int num_groups = 2;<br/>int group size = 128;<br/>}<br/>(gdb) show architecture<br/>The target architecture is set to "auto" (currently "amdgcn:gfx906").</pre>                                                                                                    | o void saxpy(int n, float const* x, float* y)                         |
| <pre>int main() {     int n = 256;     std::size_t size = sizeof(float)*n;     float* d_x;     float* d_y;     hipMalloc(&amp;d_x, size);     hipMalloc(&amp;d_y, size);     int num_groups = 2;     int group size = 128;     (gdb) show architecture     The target architecture is set to "auto" (currently "amdgcn:gfx906").</pre>                                                                                                    | 9 if (i < n)<br>10 y[i] += a*x[i];<br>11 }                            |
| <pre>int n = 256;<br/>std::size_t size = sizeof(float)*n;<br/>float* d_x;<br/>float* d_y;<br/>hipMalloc(\$d_x, size);<br/>hipMalloc(\$d_y, size);<br/>int num_groups = 2;<br/>int group size = 128;<br/>(gdb) show architecture<br/>The target architecture is set to "auto" (currently "amdgcn:gfx906").</pre>                                                                                                    | 13 int main()                                                         |
| <pre>17 18 19 10at* d_x; 19 10at* d_y; hipMalloc(&amp;d_x, size); hipMalloc(&amp;d_y, size); 20 21 22 23 24 25 24 25 25 26 27 27 27 27 27 27 27 27 27 27 27 27 27</pre>                                                                                                    | 15 int n = 256;                                                       |
| <pre>float* d_y;<br/>hipMalloc(&amp;d_x, size);<br/>hipMalloc(&amp;d_y, size);<br/>int num_groups = 2;<br/>int group size = 128;<br/>(gdb) show architecture<br/>The target architecture is set to "auto" (currently "amdgcn:gfx906").</pre>                                                                                                    | 17                                                                    |
| <pre>hipMalloc(&amp;d_x, size);<br/>hipMalloc(&amp;d_y, size);<br/>int num_groups = 2;<br/>int group size = 128;<br/>(gdb) show architecture<br/>The target architecture is set to "auto" (currently "amdgcn:gfx906").</pre>                                                                                                    |                                                                       |
| <pre>hipMalloc(&amp;d_y, size); int num_groups = 2; int group size = 128; (gdb) show architecture The target architecture is set to "auto" (currently "amdgcn:gfx906").</pre>                                                                                                    |                                                                       |
| <pre>int num_groups = 2;<br/>int group size = 128;<br/>(gdb) show architecture<br/>The target architecture is set to "auto" (currently "amdgcn:gfx906").</pre>                                                                                                    |                                                                       |
| <pre>int num_groups = 2;<br/>int group size = 128;<br/>(gdb) show architecture<br/>The target architecture is set to "auto" (currently "amdgcn:gfx906").</pre>                                                                                                    | 22                                                                    |
| [(gdb) show architecture<br>The target architecture is set to "auto" (currently "amdgcn:gfx906").                                                                                                    | 23 int num groups = 2;                                                |
| The target architecture is set to "auto" (currently "amdgcn:gfx906").                                                                                                    | 24 int group size = 128;                                              |
| The target architecture is set to "auto" (currently "amdgcn:gfx906").                                                                                                    | <sup>25</sup> (gdb) show architecture                                 |
| (gdb)                                                                                                    | The terrest erebitecture is set to "eutell (ourrently "erdgen afvoc") |
| (gdb)                                                                                                    | ine target architecture is set to "auto" (currently "amogch:grx906"). |
|                                                                                                    | (gdb)                                                                 |
|                                                                                                    |                                                                       |
|                                                                                                    |                                                                       |
|                                                                                                    | (adb) show architecture                                               |

(gdb) show architecture The target architecture is set to "auto" (currently "amdgcn:gfx906"). (gdb)

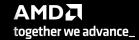

24

#### [Public

#### MI200 compute unit

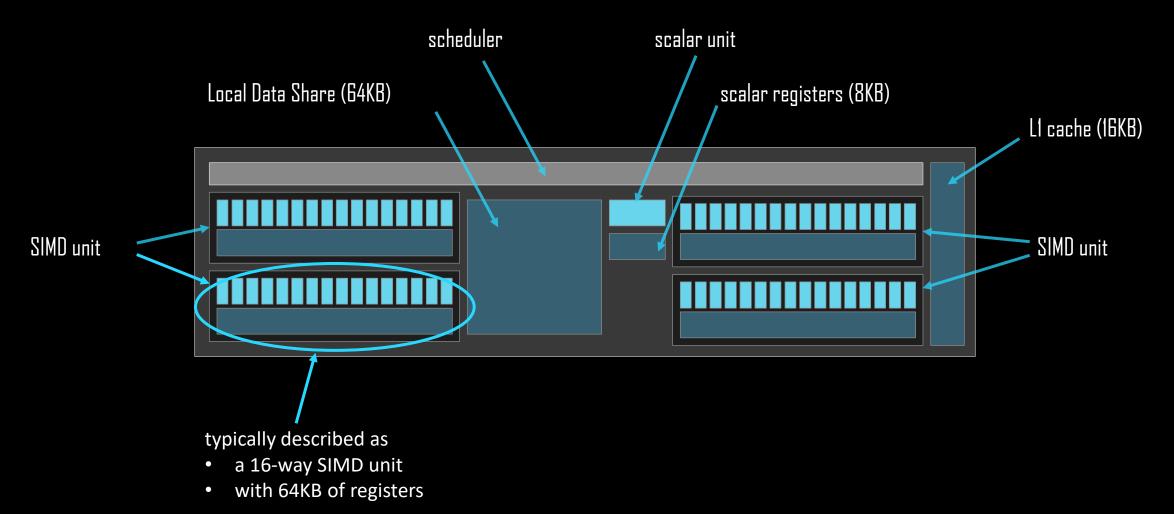

#### [Public

#### MI200 compute unit

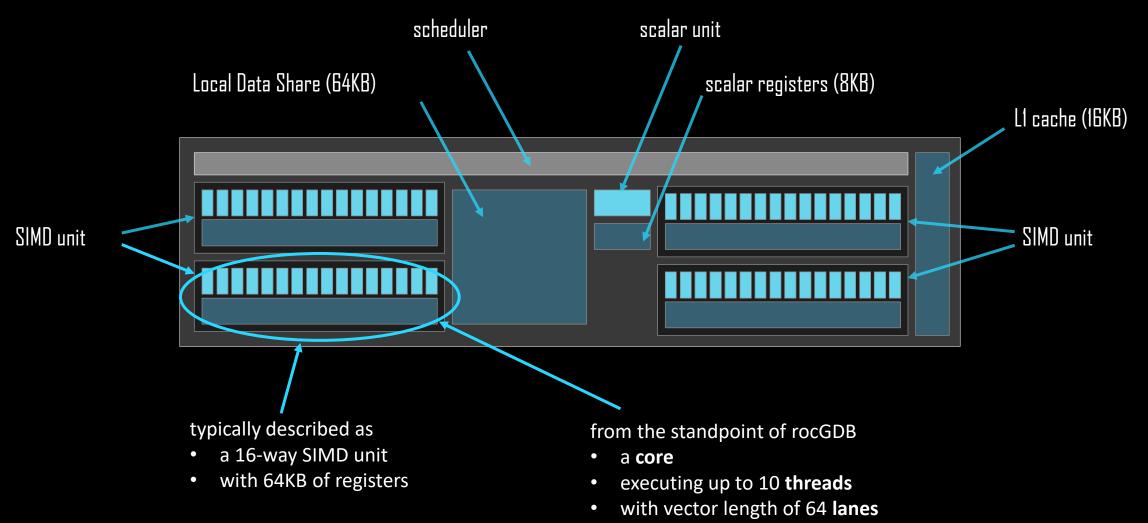

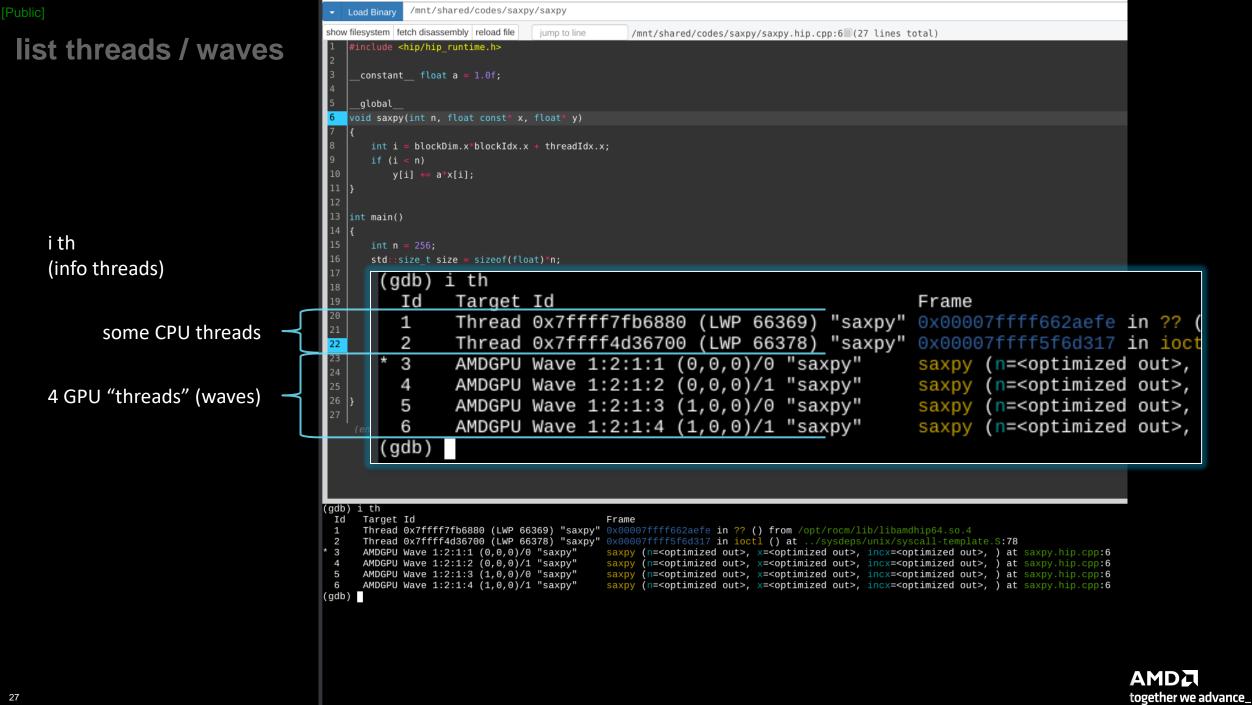

[Public]

#### wave details

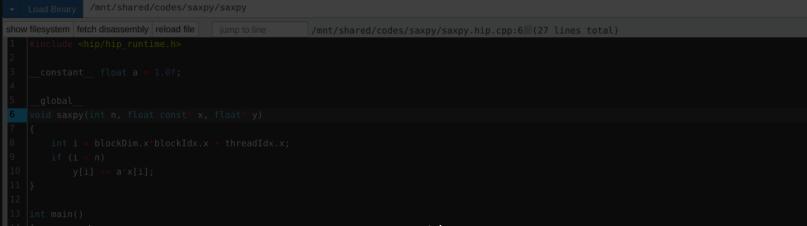

agent-id:queue-id:dispatch-num:wave-id (work-group-x,work-group-y,work-group-z)/work-group-thread-index

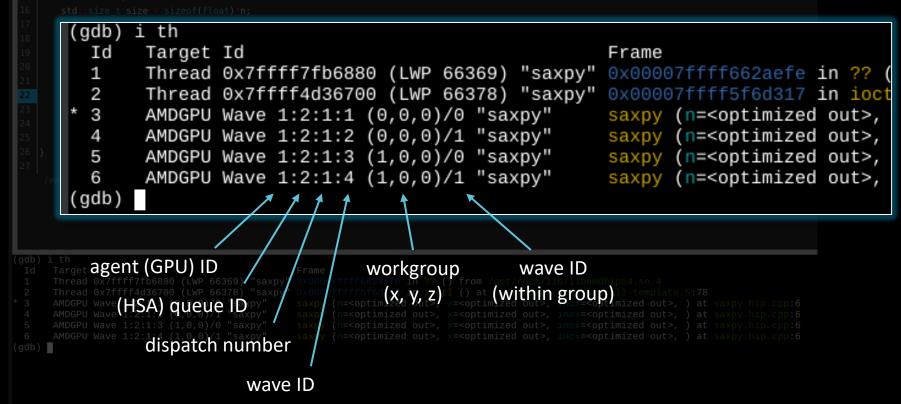

#### show assembly

fetch disassembly

assembly next to source

-O3 is the default for device code

-O0 gives better ISA-source correlation

| <b>•</b>              | .oad Bin/ /mnt/shared/codes/saxpy/saxpy                                                                                                    |
|-----------------------|----------------------------------------------------------------------------------------------------|
| show                  | filesystem ference disassembly reload file intel jump to line /mnt/shared/codes/saxpy/saxpy.hip.cpp:6 (27 lines total)                                                                                                    |
| 1<br>2<br>3<br>4<br>5 | #include <hip hip_runtime.h=""><br/>constant float a = 1.0f;<br/>global</hip>                                                                                                    |
|                       | void saxpy(int n, float const* x, float* y) 0x7fffe8a01030 s_load_dwordx2 s[0:1], s[6:7], 0x8_Z5saxpyiPKfiPfi+48<br>0x7fffe8a01038 s_load_dwordx2 s[2:3], s[6:7], 0x18_Z5saxpyiPKfiPfi+56                                                                                                    |
| 7<br>8<br>9           | <pre>{     int i = blockDim.x*blockIdx.x + threadIdx.x;     if (i &lt; n)</pre>                                                                                                    |
| 10                    | <pre>y[i] += a*x[i]; 0x7fffe8a01040 v_ashrrev_i32_e32 v1, 31, v0 _Z5saxpyiPKfiPfi+64<br/>0x7fffe8a01044 v_lshlrev_b64 v[0:1], 2, v[0:1]_Z5saxpyiPKfiPfi+68<br/>0x7fffe8a01056 s_add_u32 s4, s4, 0x1fb0 _Z5saxpyiPKfiPfi+80<br/>0x7fffe8a01058 s_add_u32 s5, s5, 0 _Z5saxpyiPKfiPfi+88<br/>0x7fffe8a01060 s_waitcnt lgkmcnt(0) _Z5saxpyiPKfiPfi+104<br/>0x7fffe8a01066 v_add_co_u32_e32 v3, s1 _Z5saxpyiPKfiPfi+104<br/>0x7fffe8a01068 v_add_co_u32_e32 v3, vcc, v3, v1, vcc_Z5saxpyiPKfiPfi+108<br/>0x7fffe8a01068 v_add_co_u32_e32 v3, vcc, v3, v1, vcc_Z5saxpyiPKfiPfi+112<br/>0x7fffe8a01078 v_mov_b32_e32 v3, s3 _Z5saxpyiPKfiPfi+120<br/>0x7fffe8a01078 v_mov_b32_e32 v3, vcc, v3, v1, vcc_Z5saxpyiPKfiPfi+120<br/>0x7fffe8a01078 v_mov_b32_e32 v3, vcc, v3, v1, vcc_Z5saxpyiPKfiPfi+120<br/>0x7fffe8a01078 v_mov_b32_e32 v3, vcc, v3, v1, vcc_Z5saxpyiPKfiPfi+120<br/>0x7fffe8a01078 v_mov_b32_e32 v3, vcc, v3, v1, vcc_Z5saxpyiPKfiPfi+120<br/>0x7fffe8a01084 global_load_dword v3, v[0:1], off_Z5saxpyiPKfiPfi+132<br/>0x7fffe8a01084 global_load_dword v3, v[0:1], off_Z5saxpyiPKfiPfi+148<br/>0x7fffe8a01094 s_waitcnt vmcnt(0) lgkmcnt(0) _Z5saxpyiPKfiPfi+148<br/>0x7fffe8a01094 s_waitcnt vmcnt(0) lgkmcnt(0) _Z5saxpyiPKfiPfi+156</pre> |
| 11<br>12<br>13<br>14  | } 0x7fffe8a010a4 s_endpgm _Z5saxpyiPKfiPfi+164<br>int main()<br>{                                                                                                    |
| (gdb)                 |                                                                                                    |

#### [Public]

## list agents

info agents➤ shows devices + properties

| -                                     | Load Binary /mnt/shared/codes/saxpy/saxpy                                                                                                    |                                                                                                    |
|---------------------------------------|----------------------------------------------------------------------------------------------------|----------------------------------------------------------------------------------------------------|
| · · · · · · · · · · · · · · · · · · · | w filesystem fetch disassembly reload file intel jump to line                                                                                                    | /mnt/shared/codes/saxpy/saxpy.hip.cpp:6 (27 lines total)                                                                                                    |
| 2<br>3<br>4<br>5                      | <pre>#include <hip hip_runtime.h="">constant float a = 1.0f;global vaid coupy(int p_float constitut floation)</hip></pre>                                                |                                                                                                    |
| 6                                     | void saxpy(int n, float const* x, float* y)                                                                                                    | 0x7fffe8a01030 s_load_dwordx2 s[0:1], s[6:7], 0x8_Z5saxpyiPKfiPfi+48<br>0x7fffe8a01038 s_load_dwordx2 s[2:3], s[6:7], 0x18_Z5saxpyiPKfiPfi+56                                                                                                    |
| 7<br>8<br>9                           | <pre>{     int i = blockDim.x*blockIdx.x + threadIdx.x;     if (i &lt; n)</pre>                                                                                          | 0x7fffe8a01020 v_add_u32_e32 v0, s8, v0Z5saxpyiPKfiPfi+32<br>0x7fffe8a01024 v_cmp_gt_i32_e32 vcc, s0, v0 _Z5saxpyiPKfiPfi+36<br>0x7fffe8a01028 s_and_saveexec_b64 s[0:1], vcc_Z5saxpyiPKfiPfi+40<br>0x7fffe8a0102c s_cbranch_execz 29 # 0x7fffe8a010a4 < Z5saxpyiPKfiPfi+164>_Z5saxpyiPKfiPfi+                                                                                                    |
| 10                                    | y[i] += a*x[i];                                                                                                    | <pre>0x7fffe8a01040 v_ashrrev_i32_e32 v1, 31, v0 _Z5saxpyiPKfiPfi+64<br/>0x7fffe8a01044 v_lshlrev_b64 v[0:1], 2, v[0:1]_Z5saxpyiPKfiPfi+68<br/>0x7fffe8a01050 s_add_u32 s4, s4, 0x1fb0 _Z5saxpyiPKfiPfi+76<br/>0x7fffe8a01058 s_addc_u32 s5, s5, 0 _Z5saxpyiPKfiPfi+80<br/>0x7fffe8a01060 s_waitcnt lgkmcnt(0) _Z5saxpyiPKfiPfi+88<br/>0x7fffe8a01064 v_mov_b32_e32 v3, s1 _Z5saxpyiPKfiPfi+100<br/>0x7fffe8a01068 v_add_co_u32_e32 v2, vcc, s0, v0_Z5saxpyiPKfiPfi+104<br/>0x7fffe8a0106c v_addc_co_u32_e32 v3, vcc, v3, v1, vcc_Z5saxpyiPKfiPfi+108<br/>0x7fffe8a01070 global_load_dword v2, v[2:3], off_Z5saxpyiPKfiPfi+112<br/>0x7fffe8a01078 v_mov_b32_e32 v3, s3 _Z5saxpyiPKfiPfi+120</pre> |
|                                       |                                                                                                    |                                                                                                    |
|                                       | (odb) info agents                                                                                                    | 0x7fffe8a0107c v_add_co_u32_e32 v0, vcc, s2, v0_Z5saxpyiPKfiPfi+124                                                                                                    |
|                                       | (gdb) info agents<br>Id State Target Id                                                                                                    |                                                                                                    |
|                                       | Id State Target Id                                                                                                    | 0x7fffe8a0107cv_add_co_u32_e32 v0, vcc, s2, v0_Z5saxpyiPKfiPfi+124                                                                                                    |
| 11                                    | Id State Target Id                                                                                                    | 0x7fffe8a0107cv_add_co_u32_e32 v0, vcc, s2, v0_Z5saxpyiPKfiPfi+124 Device Name Cores Threads Location                                                                                                    |
| 11<br>12<br>13<br>14                  | Id State Target Id<br>* 1 A AMDGPU Agent<br>(gdb)                                                                                                    | 0x7fffe8a0107cv_add_co_u32_e32 v0, vcc, s2, v0_Z5saxpyiPKfiPfi+124 Device Name Cores Threads Location                                                                                                    |
| 12<br>13<br>14<br>(gdb)               | Id State Target Id<br>* 1 A AMDGPU Agent<br>(gdb)<br>int main()<br>{<br>b) info agents<br>d State Target Id Device Name Core:<br>A AMDGPU Agent (GPUID 63217) vega20 240 | 0x7fffe8a0107cv_add_co_u32_e32 v0, vcc, s2, v0_Z5saxpyiPKfiPfi+124 Device Name Cores Threads Location                                                                                                    |
| 12<br>13<br>14<br>(gdb)<br>Id<br>* 1  | Id State Target Id<br>* 1 A AMDGPU Agent<br>(gdb)<br>int main()<br>{<br>b) info agents<br>d State Target Id Device Name Core:<br>A AMDGPU Agent (GPUID 63217) vega20 240 | 0x7fffe8a0107c v add co u32 e32 v0, vcc, s2, v0 Z5saxpyiPKfiPfi+124<br>Device Name Cores Threads Location<br>240 2400 43:00.0<br>es Threads Location                                                                                                    |
| 12<br>13<br>14<br>(gdb)<br>Id<br>* 1  | Id State Target Id<br>* 1 A AMDGPU Agent<br>(gdb)<br>int main()<br>{<br>b) info agents<br>d State Target Id Device Name Core:<br>A AMDGPU Agent (GPUID 63217) vega20 240 | 0x7fffe8a0107c v add co u32 e32 v0, vcc, s2, v0 Z5saxpyiPKfiPfi+124<br>Device Name Cores Threads Location<br>240 2400 43:00.0<br>es Threads Location                                                                                                    |

# agent details

|                      | Load Binary /mnt/shared/codes/saxpy/saxpy                                                                             |                                                                      |                    |             |              |         |          |
|----------------------|----------------------------------------------------------------------------------------------------|----------------------------------------------------------------------|--------------------|-------------|--------------|---------|----------|
| show                 | v filesystem fetch disassembly reload file intel jump to line                                                         | /mnt/shared/codes/saxpy/sa                                           | xpy.hip.cpp:6      | (27 lines   | total)       |         |          |
|                      |                                                                                                    |                                                                      |                    |             |              |         |          |
|                      |                                                                                                    |                                                                      |                    |             |              |         |          |
| 5                    |                                                                                                    |                                                                      |                    |             |              |         |          |
|                      |                                                                                                    |                                                                      |                    |             |              |         |          |
|                      |                                                                                                    |                                                                      |                    |             |              |         |          |
|                      |                                                                                                    |                                                                      |                    |             |              |         |          |
|                      | (gdb) info agents                                                                                                    | 0x7fffe8a0107cv add co u32 e                                         | 932 VU, VCC, SZ,   | , v⊍_z5saxp | yiPKfiPfi+12 | 4       |          |
|                      | Id State Target Id                                                                                                    |                                                                      | Device             | Name        | Cores        | Threads | Location |
|                      |                                                                                                    | (GPUID 63217)                                                        | vega20             |             | 240          | 2400    | 43:00.0  |
|                      |                                                                                                    | (0.010 00211)                                                        | 109020             |             | 240          | 2400    | 45.00.0  |
|                      | * 1 A AMDGPU Agent<br>(gdb)                                                                                           | (0.010 00211)                                                        | 1                  |             | 240          | 2400    | 43.00.0  |
| 11<br>12<br>13<br>14 |                                                                                                    | (0.010 0021.)                                                        | /                  | /           | /            | 2400    | 43.00.0  |
|                      | <pre>(gdb) int main() { ) info agents State Target Id Device Name Core</pre>                                          | /                                                                    | 1                  |             | /            |         |          |
|                      | <pre>(gdb) int main() { ) info agents State Target Id Device Name Core A_ AMDGPU Agent (GPUID 63217) vega20 240</pre> | Threads Locati Vega 20                                               | )                  |             | 1            | max     | waves    |
|                      | <pre>(gdb) int main() { ) info agents State Target Id Device Name Core A_ AMDGPU Agent (GPUID 63217) vega20 240</pre> | /                                                                    | )                  |             | 1            | max     |          |
|                      | <pre>(gdb) int main() { ) info agents State Target Id Device Name Core A_ AMDGPU Agent (GPUID 63217) vega20 240</pre> | Threads Locati Vega 20                                               | )<br>/11)          |             | 1            | max     | waves    |
|                      | <pre>(gdb) int main() { ) info agents State Target Id Device Name Core A_ AMDGPU Agent (GPUID 63217) vega20 240</pre> | <sup>rs Threads Locati Vega 20<br/>43:00 Vega 20<br/>(Radeon V</sup> | )<br>/II)<br>SIMDs |             | (240 S       | max     | waves    |
|                      | <pre>(gdb) int main() { ) info agents State Target Id Device Name Core A_ AMDGPU Agent (GPUID 63217) vega20 240</pre> | <sup>rs Threads Locati Vega 20<br/>43:00 Vega 20<br/>(Radeon V</sup> | )<br>/11)          | Ds/CU)      | (240 S       | max     | waves    |

### list queues

#### info queues ➤ shows HSA queues

| <ul> <li>Load Binary /mnt/shared/codes/saxpy/saxpy</li> </ul>                            |                                                                                                    |
|------------------------------------------------------------------------------------------|----------------------------------------------------------------------------------------------------|
| show filesystem fetch disassembly reload file intel jump to line                         | <pre>/mnt/shared/codes/saxpy/saxpy.hip.cpp:6 (27 lines total)</pre>                                                                                                    |
| <pre>1 #include <hip hip_runtime.h=""> 2 3constant float a = 1.0f; 4 5global</hip></pre> |                                                                                                    |
| <pre>6 void saxpy(int n, float const* x, float* y)</pre>                                 | 0x7fffe8a01030 s_load_dwordx2 s[0:1], s[6:7], 0x8_Z5saxpyiPKfiPfi+48<br>0x7fffe8a01038 s_load_dwordx2 s[2:3], s[6:7], 0x18_Z5saxpyiPKfiPfi+56                                                                                                    |
| <pre>7 { 8 int i = blockDim.x*blockIdx.x + threadIdx.x; 9 if (i &lt; n)</pre>            | 0x7fffe8a01020 v_add_u32_e32 v0, s8, v0 _Z5saxpyiPKfiPfi+32<br>0x7fffe8a01024 v_cmp_gt_i32_e32 vcc, s0, v0 _Z5saxpyiPKfiPfi+36<br>0x7fffe8a01028 s_and_saveexec_b64 s[0:1], vcc_Z5saxpyiPKfiPfi+40<br>0x7fffe8a0102c s_cbranch_execz 29 # 0x7fffe8a010a4 <_Z5saxpyiPKfiPfi+164>_Z5saxpyiPKfiPfi+                                                                                                    |
| 10 y[i] += a*x[i];                                                                       | 0x7fffe8a01040 v_ashrrev_i32_e32 v1, 31, v0       Z5saxpyiPKfiPfi+64         0x7fffe8a01044 v_lshlrev_b64 v[0:1], 2, v[0:1]_Z5saxpyiPKfiPfi+68         0x7fffe8a0104c s_getpc_b64 s[4:5]       Z5saxpyiPKfiPfi+76         0x7fffe8a01050 s_add_u32 s4, s4, 0x1fb0       Z5saxpyiPKfiPfi+80         0x7fffe8a01058 s_addc_u32 s5, s5, 0       Z5saxpyiPKfiPfi+88         0x7fffe8a01060 s_waitcnt lgkmcnt(0)       Z5saxpyiPKfiPfi+96         0x7fffe8a01064 v_mov_b32_e32 v3, s1       Z5saxpyiPKfiPfi+100         0x7fffe8a01068 v_add_co_u32_e32 v2, vcc, s0, v0_Z5saxpyiPKfiPfi+104       0x7fffe8a0106c v_addc_co_u32_e32 v3, vcc, v3, v1, vcc_Z5saxpyiPKfiPfi+108         0x7fffe8a01070 global_load_dword v2, v[2:3], off_Z5saxpyiPKfiPfi+112       0x7fffe8a01078 v_mov_b32_e32 v3, s3       Z5saxpyiPKfiPfi+120         0x7fffe8a0107c v_addc_oc_u32 e32 v0, vcc       s2       v0_Z5saxpyiPKfiPfi+124       0x7fffe8a01076 v_add_co_u32 |
| (gdb) info queues<br>Id Target Id                                                        | Type Read Write Size Address                                                                                                    |
| 1 AMDGPU Queue 1:1 (QI                                                                   |                                                                                                    |
| * 2 AMDGPU Queue 1:2 (QI<br>11 ) (gdb)                                                   |                                                                                                    |
| 12<br>13 int main()<br>14 {                                                              |                                                                                                    |
|                                                                                          |                                                                                                    |

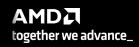

# queue details

|     | Load Binary /mnt/shared/codes/saxpy/saxpy                                                |                                                          |
|-----|------------------------------------------------------------------------------------------|----------------------------------------------------------|
| how | filesystem   fetch disassembly   reload file   intel   jump to line                      | /mnt/shared/codes/saxpy/saxpy.hip.cpp:6 (27 lines total) |
|     |                                                                                          |                                                          |
|     |                                                                                          |                                                          |
|     |                                                                                          |                                                          |
|     |                                                                                          |                                                          |
|     | (gdb) info queues<br>Id Target Id<br>1 AMDGPU Queue 1:1 (QI<br>* 2 _AMDGPU Queue 1:2 (QI |                                                          |
|     | ) (gdb)                                                                                  | <b>†</b>                                                 |
|     |                                                                                          |                                                          |

| ublic]                                                                  | - Load Binary /mnt/shared/codes/saxpy/saxpy                                                                                                    |                                                                                                    |                            |
|-------------------------------------------------------------------------|----------------------------------------------------------------------------------------------------|----------------------------------------------------------------------------------------------------|----------------------------|
| list dispatches                                                         | <pre>show filesystem fetch disassembly reload file intel jump to line 1 #include <hip hip_runtime.h=""> 2 3constantfloat a = 1.0f; 4</hip></pre> | /mnt/shared/codes/saxpy/saxpy.hip.cpp:6 (27 lines total)                                                                                                    |                            |
|                                                                         | <pre>6 void saxpy(int n, float const* x, float* y)</pre>                                                                                         | 0x7fffe8a01030 s_load_dwordx2 s[0:1], s[6:7], 0x8_Z5saxpyiPKfiPfi+48<br>0x7fffe8a01038 s_load_dwordx2 s[2:3], s[6:7], 0x18_Z5saxpyiPKfiPfi+56                                                                                                    |                            |
|                                                                         | <pre>7 { 8     int i = blockDim.x*blockIdx.x + threadIdx.x; 9     if (i &lt; n) 10     y[i] += a*x[i];</pre>                                     | 0x7fffe8a01020 v_add_u32_e32 v0, s8, v0 _Z5saxpyiPKfiPfi+32<br>0x7fffe8a01024 v_cmp_gt_i32_e32 vcc, s0, v0 _Z5saxpyiPKfiPfi+36<br>0x7fffe8a01028 s_and_saveexec_b64 s[0:1], vcc_Z5saxpyiPKfiPfi+40<br>0x7fffe8a0102c s_cbranch_execz 29 # 0x7fffe8a010a4 <_Z5saxpyiPKfiPfi+164>_Z5saxpyiPKfiPfi+<br>0x7fffe8a01040 v_ashrrev_i32_e32 v1, 31, v0 _Z5saxpyiPKfiPfi+64<br>0x7fffe8a01044 v_lshlrev_b64 v[0:1], 2, v[0:1]_Z5saxpyiPKfiPfi+68<br>0x7fffe8a0104c s_getpc_b64 s[4:5] _Z5saxpyiPKfiPfi+76<br>0x7fffe8a01050 s_add_u32 s4, s4, 0x1fb0 _Z5saxpyiPKfiPfi+88<br>0x7fffe8a01058 s_addc_u32 s5, s5, 0 _Z5saxpyiPKfiPfi+88 |                            |
| info dispatches                                                         |                                                                                                    | 0x7fffe8a01060 s_waitcnt lgkmcnt(0)       Z5saxpyiPKfiPfi+96         0x7fffe8a01064 v_mov_b32_e32 v3, s1       Z5saxpyiPKfiPfi+100                                                                                                    |                            |
| shows kernel dispatches                                                 |                                                                                                    | 0x7fffe8a01068 v_add_co_u32_e32 v2, vcc, s0, v0_Z5saxpyiPKfiPfi+104<br>0x7fffe8a0106c v_addc_co_u32_e32 v3, vcc, v3, v1, vcc_Z5saxpyiPKfiPfi+108<br>0x7fffe8a01070 global_load_dword v2, v[2:3], off_Z5saxpyiPKfiPfi+112<br>0x7fffe8a01078 v_mov_b32_e32 v3, s3 _Z5saxpyiPKfiPfi+120<br>0x7fffe8a0107c v_add_co_u32_e32 v0, vcc, s2, v0_Z5saxpyiPKfiPfi+124                                                                                                    |                            |
| (gdb) info dispatches<br>Id Target Id<br>* 1 AMDGPU Dispatch 1<br>(gdb) | Grid Workg<br>:2:1 (PKID 0) [256,1,1] [128,                                                                                                    | group Fence Kernel Function<br>1,1] B Aa saxpy(int, float const*, int, float*,                                                                                                    | int)                       |
|                                                                         | 12<br>13 int main()<br>14 {                                                                                                    |                                                                                                    |                            |
|                                                                         | (gdb) info dispatches<br>Id Target Id Grid Workg<br>* 1 AMDGPU Dispatch 1:2:1 (PKID 0) [256,1,1] [128,<br>(gdb)                                  | group Fence Kernel Function<br>,1,1] B Aa saxpy(int, float const*, int, float*, int)                                                                                                    |                            |
|                                                                         |                                                                                                    |                                                                                                    |                            |
|                                                                         |                                                                                                    |                                                                                                    |                            |
| I                                                                       |                                                                                                    | AMD                                                                                                    | <b>DC</b><br>er we advance |

# dispatch

| ]               | Load Binary /mnt/shared/codes/saxpy/saxpy                                                        |                                             |                           |
|-----------------|--------------------------------------------------------------------------------------------------|---------------------------------------------|---------------------------|
|                 | show filesystem fetch disassembly reload file intel jump to line                                 | /mnt/shared/codes/saxpy/saxpy.hip.cpp:6 (27 | lines total)              |
| ispatch details | <pre>1 #include <hip hip_runtime.h=""> 2  3constant float a = 1.0f; 4  5global</hip></pre>       |                                             |                           |
|                 | <pre>6 void saxpy(int n, float const' x, float' y)</pre>                                         |                                             |                           |
|                 | <pre>7 { 8 int i = blockDim.x*blockIdx.x + threadIdx.x; 9 if (i &lt; n) 10 y[i] += a*x[i];</pre> |                                             |                           |
|                 | Grid Workg<br>:2:1 (PKID 0) [256,1,1] [128,                                                      | roup Fence Kernel Funct                     | 1 vec 75cavnuiDKfiDfii129 |
| (gdb)           | <i>† † †</i>                                                                                     |                                             |                           |
| agent ID        | 12<br>13<br>int main()<br>1<br>{<br>(db) info dispatches                                         |                                             |                           |
| queue ID        | (gdb) In outspatches<br>In Target Id<br>AMDGPU DisgrididimensionS5,1,1grou                       | p dimensions t, float const*, int, flk      | kernel                    |
| dispatch        | ID                                                                                               |                                             |                           |

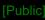

# list regis

| C   | • •        |
|-----|------------|
| nto | registers  |
|     | - Colocero |

| [Public]                                                          | Load Binary /mnt/shared/codes/saxpy/saxpy                                                                                                    |
|-------------------------------------------------------------------|----------------------------------------------------------------------------------------------------|
| list registers                                                    | <pre>show filesystem fetch disassembly reload file intel jump to line /mnt/shared/codes/saxpy/saxpy.hip.cpp:6 (27 lines total) 1 #include <hip hip_runtime.h=""> 2 3</hip></pre>                                                                                                    |
|                                                                   | 5       _global         6       void saxpy(int n, float const* x, float* y)       0x7fffe8a01030 s_load_dwordx2 s[0:1], s[6:7], 0x8_Z5saxpyiPKfiPfi+48         0x7fffe8a01038 s_load_dwordx2 s[2:3], s[6:7], 0x18_Z5saxpyiPKfiPfi+56                                                                                                    |
|                                                                   | <pre>7 { 8 int i = blockDim.x*blockIdx.x + threadIdx.x; 9 if (i &lt; n) 10 y[i] += a*x[i]; 9 x7fffe8a01020 v_add_u32_e32 v0, s8, v0 _Z5saxpyiPKfiPfi+36 0x7fffe8a01024 v_cmp_gt_i32_e32 vcc, s0, v0 _Z5saxpyiPKfiPfi+40 0x7fffe8a01028 s_and_saveexec_b64 s[0:1], vcc_Z5saxpyiPKfiPfi+40 0x7fffe8a0102c s_cbranch_execz 29 # 0x7fffe8a010a4 &lt;_Z5saxpyiPKfiPfi+164&gt;_Z5saxpyiPKfiPfi+ 0x7fffe8a01040 v_ashrrev_i32_e32 v1, 31, v0 _Z5saxpyiPKfiPfi+64</pre>                                                                                                    |
| <ul><li>info registers</li><li>➢ shows registers in use</li></ul> | 0x7fffe8a01044 v_lshlrev_b64 v[0:1], 2, v[0:1]_Z5saxpyiPKfiPfi+680x7fffe8a0104c s_getpc_b64 s[4:5]25saxpyiPKfiPfi+760x7fffe8a01050 s_add_u32 s4, s4, 0x1fb025saxpyiPKfiPfi+800x7fffe8a01058 s_addc_u32 s5, s5, 025saxpyiPKfiPfi+880x7fffe8a01060 s_waitcnt lgkmcnt(0)25saxpyiPKfiPfi+960x7fffe8a01064 v_mov_b32_e32 v3, s125saxpyiPKfiPfi+1000x7fffe8a01068 v_add_co_u32_e32 v2, vcc, s0, v0_Z5saxpyiPKfiPfi+1040x7fffe8a0106c v_addc_co_u32_e32 v3, vcc, v3, v1, vcc_Z5saxpyiPKfiPfi+1080x7fffe8a01070 global_load_dword v2, v[2:3], off_Z5saxpyiPKfiPfi+1120x7fffe8a0178 v_mov_b32_e32 v3, s325saxpyiPKfiPfi+120                                                                                                    |
| vector registers                                                  | (gdb) info registers         V0       {0x0, 0x1, 0x2, 0x3, 0x4, 0x5, 0x6, 0x7, 0x8, 0x9, 0xa, 0xb, 0xc, 0xd, 0xe, 0xf, 0xl0, 0x11, 0x12, 0x13, 0x14, 0x15, 0x16, 0x17, 0x18, 0x19, 0x1a, 0x1b, 0x1c, 0x1d, 0x1e, 0x1f, 0x20, 0x21, 0x22, 0x23, 0x24, 0x25, 0x26, 0x27, 0x28, 0x29, 0x2a, 0x2b, 0x2c, 0x2d, 0x2e, 0x2f, 0x30, 0x31, 0x32, 0x33, 0x34, 0x35, 0x36, 0x37, 0x38, 0x39, 0x3a, 0x3b, 0x3c, 0x3d, 0x3e, 0x3f}         v1       {0x72646461, 0x5f737365, 0x63617073, 0x6c67a665, 0x6c61626f, 0x6162ea5, 0x73a3656d, 0x2ea76372, 0x7366666f, 0xa5007465, 0x7         a69732e, 0x2eaa0865, 0x65707974, 0x6d616e5f, 0x6975a565, 0xab2a746e, 0x6c61762e, 0x6b5f6575, 0xad646e69, 0x626f6c67, 0x625f6c61, 0x65087465, 0x7a         9732e, 0x2eaa0865, 0x65707974, 0x6d616e5f, 0x6975a565, 0xab2a746e, 0x6c61762e, 0x6b5f6575, 0xad646e69, 0x626f6c67, 0x625f6c61, 0x6566675, 0x2eaa58572, 0x565d616e, 0x637273a9, 0x6769724f, 0x2ea76e69, 0x7366666f, 0xa5107455, 0x7a69732e, 0x2eaa0865, 0x65707974, 0x6d616e5f, 0x67557962, 0x65756c61, 0x6575655, 0xab67666f, 0xa5007474, 0x6769724f, 0x2e7669, 0x7366666f, 0xa5107455, 0x7a69732e, 0x2eaa0865, 0x65707974, 0x6d616e5f, 0x67557962, 0x65756616, 0x65756512, 0xe2ea5853         V2       {0x7f799470, 0x7f799471, 0x7f799472, 0xf7f99473, 0x7366666f, 0x35107455, 0x7a69732e, 0x2eaa0865, 0x65707974, 0x6d616e5f, 0x675a         565, 0xab676e6f, 0x6c61762e, 0x6b5f657, 0xa6646e69, 0x7799474, 0x7f99479, 0x7f99479, 0x7f99479, 0x7f99479, 0x7f99479, 0x7f99479, 0x7f99479, 0x7f99479, 0x7f99479, 0x7f99479, 0x7f99474, 0x7f99475, 0x7f99476, 0xf7f99477, 0xf7f99478, 0x7f99479, 0xf7f99474, 0x7f99475, 0xf7f99476, 0xf7f99476, 0xf7f99482, 0xf7f99483, 0xf7f99484, 0xf7f99484, 0xf7f99484, 0xf7f99484, 0xf7f99484, 0xf7f99484, 0xf7f99484, 0xf7f99484, 0xf7f99484, 0xf7f99484, 0xf7f99484, 0xf7f99484, 0xf7f99484, 0xf7f99484, 0xf7f99484, 0xf7f9 |
| scalar registers 🔫                                                | s1       0x80000000       -2147483648         s2       0x0       0         s3       0xea4fac       15355820         s4       0x7fa0000       -134610944         s5       0x7fff       32767         s6       0x7fff       32767         s7       0x7fff       32767                                                                                                    |
| program counter, exec mask,                                       | s8       0x0       0         s9       0x0       0         m0       0x80000000       2147483648         pc       0x7fffe8a01000       0x7fffe8a01000 <saxpy(int, const*,="" float="" float*,="" int)="" int,=""></saxpy(int,>                                                                                                    |
| 36                                                                | exec 0xffffffffffffffffffffffffffffffffffff                                                                                                    |

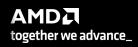

[Public] /mnt/shared/codes/saxpy/saxpy Load Binary show filesystem fetch disassembly reload file intel iump to line /mnt/shared/codes/saxpy/saxpy.hip.cpp:6 (27 lines total) v0 = theadIdx.x#include <hip/hip runtime.h> constant float a = 1.0f; global (gdb) t 3 [Switching to thread 3, lane 0 (AMDGPU Lane 1:2:1:1/0 (0,0,0)[0,0,0])] saxpy (n=<optimized out>, x=<optimized out>, incx=<optimized out>, y=<optimized out>, incy=<optimized out>) at saxpy.hi #0 void saxpy(int n, float const\* x, float\* y) t 3 (gdb) info reg info reg v0 {0x0, 0x1, 0x2, 0x3, 0x4, 0x5, 0x6, 0x7, 0x8, 0x9, 0xa, 0xb, 0xc, 0xd, 0xe, 0xf, 0x10, 0x11, 0x12, 0x13, 0x1 v0 x17, 0x18, 0x19<mark>, 0x1</mark>a, 0x1b, 0x1c, 0x1d, 0x1e, 0x1f, 0x20, 0x21, 0x22, 0x23, 0x24, 0x25, 0x26, 0x27**, 0x28,** 0x29, 0x2a, 0x2b values from 0 to 63 2e, 0x2f, 0x30, 0x31, 0x32, 0x33, 0x34, 0x35, 0x36, 0x37, 0x38, 0x39, 0x3a, 0x3b, 0x3c, 0x3d, 0x3e, 0x3f} (qdb) t 4 [Switching to thread 4, lane 0 (AMDGPU Lane 1:2:1:2/0 (0,0,0)[64,0,0])] t 4 saxpy (n=<optimized out>, x=<optimized out>, incx=<optimized out>, y=<optimized out>, incy=<optimized out>) at saxpy.hi #0 info reg v0 void saxpy(int n, float const\* x, float\* y) (qdb) info req 🚜 values from 64 to 127 {0x40, 0x41, 0x42, 0x43, 0x44, 0x45, 0x46, 0x47, 0x48, 0x49, 0x4a, 0x4b, 0x4c, 0x4d, 0x4e, 0x4f, 0x50, 0x51, vΘ 4, 0x55, 0x56, <del>0x57, </del>0x58, 0x59, 0x5a, 0x5b, 0x5c, 0x5d, 0x5e, 0x5f, 0x60, 0x61, 0x62, 0x63, 0x64, 0x65, 0x66, 0x67**, 0x68** . <u>0x6c, 0x6d, 0x6e, 0x6f, 0x7</u>0, 0x71, 0x72, 0x73, 0x74, 0x75, 0x76, 0x77, 0x78, 0x79, 0x7a, 0x7b, 0x7c, 0x7d, 0x7e, 0x7f} (gdb) 0x7fffe8a01084 global load dword v3, v[0:1], off Z5saxpyiPKfiPfi+132 0x7fffe8a0108c s load dword s4, s[4:5], 0x0 Z5saxpyiPKfiPfi+140 0x7fffe8a01094 s waitcnt vmcnt(0) lgkmcnt(0) Z5saxpviPKfiPfi+148 (gdb) t 5 [Switching to thread 5, lane 0 (AMDGPU Lane 1:2:1:3/0 (1,0,0)[0,0,0])] #0 saxpy (n=<optimized out>, x=<optimized out>, incx=<optimized out>, y=<optimized out>, incy=<optimized out>) at saxpy.hi void saxpy(int n, float const\* x, float\* y) (qdb) info req 🛺 t 5 {0x0, 0x1, 0x2, 0x3, 0x4, 0x5, 0x6, 0x7, 0x8, 0x9, 0xa, 0xb, 0xc, 0xd, 0xe, 0xf, 0x10, 0x11, 0x12, 0x13, 0x1 vΘ info reg v0 x17, 0x18, 0x19<mark>, 0x1</mark>a, 0x1b, 0x1c, 0x1d, 0x1e, 0x1f, 0x20, 0x21, 0x22, 0x23, 0x24, 0x25, 0x26, 0x27, 0x28, 0x29, 0x2a, 0x2b values from 0 to 63 2e, 0x2f, 0x30, 0x31, 0x32, 0x33, 0x34, 0x35, 0x36, 0x37, 0x38, 0x39, 0x3a, 0x3b, 0x3c, 0x3d, 0x3e, 0x3f} (qdb) t 6 [Switching to thread 6, lane 0 (AMDGPU Lane 1:2:1:4/0 (1,0,0)[64,0,0])] saxpy (n=<optimized out>, x=<optimized out>, incx=<optimized out>, y=<optimized out>, incy=<optimized out>) at saxpy.hi t 6 void saxpy(int n, float const\* x, float\* y) 6 info reg v0 (gdb) info reg 🚜 values from 64 to 127 {0x40, 0x41, 0x42, 0x43, 0x44, 0x45, 0x46, 0x47, 0x48, 0x49, 0x4a, 0x4b, 0x4c, 0x4d, 0x4e, 0x4f, 0x50, 0x51, vΘ 4, 0x55, 0x56, <del>0x57, </del>0x58, 0x59, 0x5a, 0x5b, 0x5c, 0x5d, 0x5e, 0x5f, 0x60, 0x61, 0x62, 0x63, 0x64, 0x65, 0x66, 0x67<del>, 0x68</del> 0x6c, 0x6d, 0x6e, 0x6f, 0x70, 0x71, 0x72, 0x73, 0x74, 0x75, 0x76, 0x77, 0x78, 0x79, 0x7a, 0x7b, 0x7c, 0x7d, 0x7e, 0x7f} (gdb) (gdb) 37 together we advance\_ [Public]

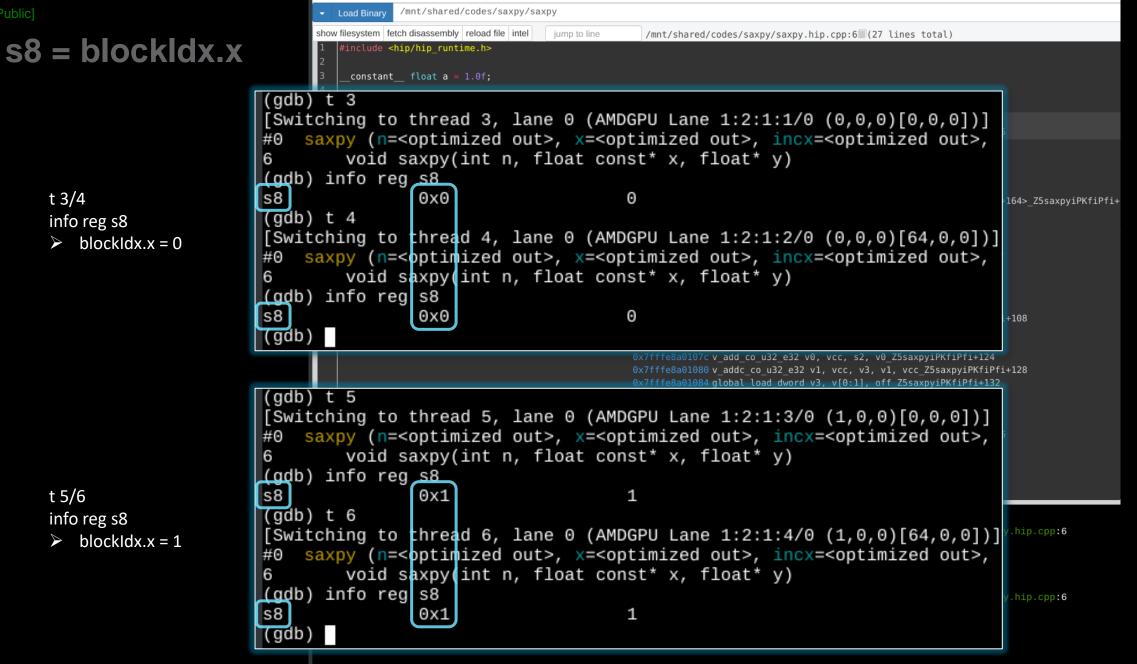

AMDE together we advance\_

### other things you can do

- inspect / modify registers
- inspect / modify memory
- inspect / modify LDS
- step through the assembly one instruction at a time

# more info

- /opt/rocm<-version>/share/doc/rocgdb/
  - rocgdb.pdf
    - basically GDB manual +
      - section 20 "Debugging Heterogeneous Programs"
      - section 22.4.10 "AMD GPU"
  - rocrefcard.pdf
- <u>https://www.olcf.ornl.gov/wp-content/uploads/2021/04/rocgdb\_hipmath\_ornl\_2021\_v2.pdf</u>
  - ROCgdb presentation by Justin Chang
- <u>https://lpc.events/event/11/contributions/997/attachments/928/1828/LPC2021-rocgdbdemo.pdf</u> (<u>https://youtu.be/IGWFph4SlpU?si=zxFMVAWG8JKVLowV</u>)
  - debugging video by Andrew Stubbs

# gdb cheat sheet

#### Start GDB (GNU Debugger)

gdb <program> [core dump] gdb –args <program> <args> gdb -help

#### Run commands

r[un] - Runs the program until a breakpoint or error

**c[ontinue]** - Continues running the program until the next breakpoint or error **g[uit] or kill** - Quits qdb

fin[ish] - Runs until current function or loop is finished

n[ext] - Runs the next line of the program

**n N** - Runs the next N lines of the program

**s[tep]** - Runs the next line of the program, stepping into any called routines **until N** - Runs until you get N lines after the current line

#### **Breakpoint commands**

b[reakpoint] <where> - set breakpoint

b main - Puts a breakpoint at the beginning of the program

**b** - Puts a breakpoint at the current line

**b** N - Puts a breakpoint at line N

**b** +N - Puts a breakpoint N lines down from the current line

b fn - Puts a breakpoint at the beginning of function "fn"

b/w <where> if <condition – conditional breakpoint or watch i[nfo] b[reak] - list breakpoints dis[able] N - disable breakpoint number N en[able] N – enables breakpoint number N d[elete] N – delete breakpoint number N clear – clear all breakpoints

#### Print commands

[h]elp <command>
[p]rint var - Prints the current value of the variable "var"
[I]ist - list lines
bt (backtrace) - Prints a stack trace

#### Movement

up - Goes up a level in the stack[do]wn - Goes down a level in the stack

#### AMD\_LOG\_LEVEL=3

| 2                           | saxpy : bash — Konsole                                                                                                | ~ ^ 😣    |
|-----------------------------|----------------------------------------------------------------------------------------------------|----------|
| File Edit View Bookmarks    | Settings Help                                                                                                    |          |
| jakurzak@jakurzak-MS-7B09:/ | (mnt/shared/codes/saxpy\$ AMD_LOG_LEVEL=3 ./saxpy                                                                     |          |
| :3:rocdevice.cpp            | :432 : 714826105802 us: Initializing HSA stack.                                                                       |          |
| :3:comgrctx.cpp             | :33 : 714826149967 us: Loading COMGR library.                                                                         |          |
| :3:rocdevice.cpp            | :204 : 714826155354 us: Numa selects cpu agent[2]=0x10ae220(fine=0x10ae430,coarse=0x10aebb0, kern_arg=0x10e7e20)      | for gpu  |
| :1:rocdevice.cpp            | :1573: 714826155633 us: HSA_AMD_AGENT_INFO_SVM_DIRECT_HOST_ACCESS query failed.                                       |          |
| :3:rocdevice.cpp            | :1577: 714826155640 us: HMM support: 0, xnack: 0, direct host access: 0                                               |          |
| :3:hip_context.cpp          | :49 : 714826157657 us: Direct Dispatch: 1                                                                             |          |
| :3:rocdevice.cpp            | :2047: 714826157883 us: device=0x1107c60, freeMem_ = 0xfefffc00                                                       |          |
| :3:hip_memory.cpp           | :480 : 714826157896 us: 123767: [7f5b72543880] hipMalloc: Returned hipSuccess : 0x7f5b6e200000                        |          |
| :3:hip_memory.cpp           | :478 : 714826157916 us: 123767: [7f5b72543880] hipMalloc ( 0x7fff555f25c0, 1024 )                                     |          |
| :3:rocdevice.cpp            | :2047: 714826157926 us: device=0x1107c60, freeMem_ = 0xfefff800                                                       |          |
| :3:hip_memory.cpp           | :480 : 714826157930 us: 123767: [7f5b72543880] hipMalloc: Returned hipSuccess : 0x7f5b6e201000: duration: 14 us       |          |
| :3:hip_platform.cpp         | :202 : 714826157940 us: 123767: [7f5b72543880]hipPushCallConfiguration ( {2,1,1}, {128,1,1}, 0, stream: <null></null> | )        |
| :3:hip_platform.cpp         | :206 : 714826157950 us: 123767: [7f5b72543880]hipPushCallConfiguration: Returned hipSuccess :                         |          |
| :3:hip_platform.cpp         | :213 : 714826157958 us: 123767: [7f5b72543880]hipPopCallConfiguration ( {1,0,2153245}, {2,0,2157640}, 0x7fff5         | 55f25d8, |
| :3:hip_platform.cpp         | :222 : 714826157961 us: 123767: [7f5b72543880]hipPopCallConfiguration: Returned hipSuccess :                          |          |
| :3:hip_module.cpp           | :492 : 714826157970 us: 123767: [7f5b72543880] hipLaunchKernel ( 0x2007b8, {2,1,1}, {128,1,1}, 0x7fff555f2610, 0      | , stream |
| :3:devprogram.cpp           | :2668: 714826158275 us: Using Code Object V4.                                                                         |          |
| :3:hip_module.cpp           | :363 : 714826167980 us: 123767: [7f5b72543880] ihipModuleLaunchKernel ( 0x0x1141e20, 256, 1, 1, 128, 1, 1, 0, st      |          |
| :3:rocdevice.cpp            | :2623: 714826168023 us: number of allocated hardware queues with low priority: 0, with normal priority: 0, with       | nigh pri |
| :3:rocdevice.cpp            | :2695: 714826186484 us: created hardware queue 0x7f5b72558000 with size 1024 with priority 1, cooperative: 0          |          |
| :3:devprogram.cpp           | :2668: 714826439826 us: Using Code Object V4.                                                                         |          |
| :3:rocvirtual.cpp           | :748 : 714826441265 us: [7f5b72543880]! Arg0: = val:256                                                               |          |
| :3:rocvirtual.cpp           | :669 : 714826441274 us: [7f5b72543880]! Arg1: = ptr:0x7f5b6e200000 obj:[0x7f5b6e200000-0x7f5b6e200400]                |          |
| :3:rocvirtual.cpp           | :748 : 714826441277 us: [7f5b72543880]! Arg2: = val:1                                                                 |          |
| :3:rocvirtual.cpp           | :669 : 714826441279 us: [7f5b72543880]! Arg3: = ptr:0x7f5b6e201000 obj:[0x7f5b6e201000-0x7f5b6e201400]                |          |
| :3:rocvirtual.cpp           | :748 : 714826441281 us: [7f5b72543880]! Arg4: = val:1                                                                 |          |
| :3:rocvirtual.cpp           | :2677: 714826441284 us: [7f5b72543880]! ShaderName : _Z5saxpyiPKfiPfi                                                 |          |
| :3:hip_platform.cpp         | :667 : 714826441300 us: 123767: [7f5b72543880] ihipLaunchKernel: Returned hipSuccess :                                |          |
| :3:hip_module.cpp           | :495 : 714826441313 us: 123767: [7f5b72543880] hipLaunchKernel: Returned hipSuccess :                                 |          |
| :3:hip_device_runtime.cpp   | :460 : 714826441318 us: 123767: [7f5b72543880] hipDeviceSynchronize ( )                                               |          |
| :3:rocdevice.cpp            | :2573: 714826441324 us: No HW event                                                                                   |          |
| :3:rocvirtual.hpp           | :61 : 714826441330 us: Host active wait for Signal = ( $0x7f5b72576a00$ ) for -1 ns                                   |          |
|                             | :472 : 714826441344 us: 123767: [7f5b72543880] hipDeviceSynchronize: Returned hipSuccess :                            |          |
| jakurzak@jakurzak-MS-7B09:/ | /mnt/shared/codes/saxpy\$                                                                                             |          |

how to use rocgdb + gdbgui + Chrome

#### test if X forwarding works

ssh -X USERNAME@home.ccs.ornl.gov
ssh -X login1.\_\_\_\_\_.olcf.ornl.gov
srun -A VEN113 -N 1 -n 1 -c 64 --x11 --pty bash
xmessage -center hello!

#### install gdbgui

python3 -m pip install --user pipx
python3 -m userpath append ~/.local/bin
pipx install gdbgui

#### install Chrome

- Go to https://www.google.com/chrome/
- Click Download Chrome
- Click 64 bit .rpm (For Fedora/openSUSE)
- Click Accept and Install

scp google-chrome-stable\_current\_x86\_64.rpm USERNAME@home.ccs.ornl.gov:

rpm2cpio ../google-chrome-stable\_current\_x86\_64.rpm | cpio -id

#### run rocgdb with gdbgui in Chrome

ssh -X USERNAME@home.ccs.ornl.gov ssh -X login1.\_\_\_\_\_.olcf.ornl.gov srun -A VEN113 -N 1 -n 1 -c 64 --x11 --pty bash gdbgui -g /opt/rocm/bin/rocgdb --no-browser & ~/chrome/opt/google/chrome/google-chrome 2>/dev/null &

- In Chrome, go to: http://127.0.0.1:5000
- Click Load Binary to load your binary (compiled with -ggdb)
- Step into a kernel
- Click fetch disassembly

show architecture

- info threads
- info queues
- info dispatches
- info registers
- info reg vcc
- info reg exec
- s si

n ni

•••

#### DISCLAIMERS

The information presented in this document is for informational purposes only and may contain technical inaccuracies, omissions, and typographical errors. The information contained herein is subject to change and may be rendered inaccurate for many reasons, including but not limited to product and roadmap changes, component and motherboard version changes, new model and/or product releases, product differences between differing manufacturers, software changes, BIOS flashes, firmware upgrades, or the like. Any computer system has risks of security vulnerabilities that cannot be completely prevented or mitigated. AMD assumes no obligation to update or otherwise correct or revise this information. However, AMD reserves the right to revise this information and to make changes from time to time to the content hereof without obligation of AMD to notify any person of such revisions or changes.

THIS INFORMATION IS PROVIDED 'AS IS." AMD MAKES NO REPRESENTATIONS OR WARRANTIES WITH RESPECT TO THE CONTENTS HEREOF AND ASSUMES NO RESPONSIBILITY FOR ANY INACCURACIES, ERRORS, OR OMISSIONS THAT MAY APPEAR IN THIS INFORMATION. AMD SPECIFICALLY DISCLAIMS ANY IMPLIED WARRANTIES OF NON-INFRINGEMENT, MERCHANTABILITY, OR FITNESS FOR ANY PARTICULAR PURPOSE. IN NO EVENT WILL AMD BE LIABLE TO ANY PERSON FOR ANY RELIANCE, DIRECT, INDIRECT, SPECIAL, OR OTHER CONSEQUENTIAL DAMAGES ARISING FROM THE USE OF ANY INFORMATION CONTAINED HEREIN, EVEN IF AMD IS EXPRESSLY ADVISED OF THE POSSIBILITY OF SUCH DAMAGES.

Third-party content is licensed to you directly by the third party that owns the content and is not licensed to you by AMD. ALL LINKED THIRD-PARTY CONTENT IS PROVIDED "AS IS" WITHOUT A WARRANTY OF ANY KIND. USE OF SUCH THIRD-PARTY CONTENT IS DONE AT YOUR SOLE DISCRETION AND UNDER NO CIRCUMSTANCES WILL AMD BE LIABLE TO YOU FOR ANY THIRD-PARTY CONTENT. YOU ASSUME ALL RISK AND ARE SOLELY RESPONSIBLE FOR ANY DAMAGES THAT MAY ARISE FROM YOUR USE OF THIRD-PARTY CONTENT.

© 2023 Advanced Micro Devices, Inc. All rights reserved. AMD, the AMD Arrow logo, AMD CDNA, AMD ROCm, AMD Instinct, and combinations thereof are trademarks of Advanced Micro Devices, Inc. in the United States and/or other jurisdictions. Other names are for informational purposes only and may be trademarks of their respective owners.

#### **ATTRIBUTIONS**

Linux is the registered trademark of Linus Torvalds in the U.S. and other countries.

The OpenMP name and the OpenMP logo are registered trademarks of the OpenMP Architecture Review Board.

#